# Implementasi Metode Simple Additive Weighting (SAW) untuk Pembuatan Aplikasi Penilaian Tata Kelola Kearsipan di Lingkungan Pemerintah Kota Administrasi Jakarta Selatan

Nanda Azhari dan Aqwam Rosadi Kardian.

Program Studi Sistem Informasi, STMIK Jakarta STI&K Jl. BRI No.17 Radio Dalam, Kebayoran Baru, Jakarta Selatan E-mail: nandaazhari111@gmail.com, aqwamrosadi@gmail.com

#### Abstrak

Sistem tata kelola kearsipan merupakan wujud dari proses berjalannya elemen-elemen kearsipan sebagai bentuk pertanggungjawaban dalam menjalankan regulasi yang berlaku dan harus diterapkan pada lingkungan kerja Pemerintahan. Untuk dapat mengetahui sejauh mana tertibnya tata kelola kearsipan juga sebagai pemetaan data mengenai kendala yang dialami oleh Unit Pengelola Kearsipan khususnya di Lingkungan Pemerintah Kota Administrasi Jakarta Selatan, dibutuhkan suatu inovasi yang dapat memusatkan semua data tersebut yang dapat diakses secara online. Maka dirancang dan dibuat sebuah web untuk dapat melakukan penilaian terhadap variable nilai yang dapat diisi berbentuk kuisioner. Aplikasi tersebut berbasis Web yang dirancang dan dibangun menggunakan bahasa pemrograman PHP dengan tools Visual Studio Code, XAMPP dan MySQL. Dengan menggunakan metode Simple Additive Weighting (SAW). Dari hasil pengembangan sistem aplikasi berbasis web, memiliki fitur untuk mengetahui sejauh mana pengelolaan kearsipan pada Unit Pengelola Kearsipan yang telah baik dan belum mengenai tata kelola kearsipan dalam bentuk peringkat

Kata kunci : Penilaian, Tata kelola, Kearsipan, Simple Additive Weighting (SAW)

# Pendahuluan

Rendahnya tingkat efektivitas penerapan sistem tata kelola kearsipan yang ada di Lingkungan Pemerintah Kota Administrasi Jakarta Selatan, disebabkan oleh banyak faktor. Hal tersebut mengacu kepada hasil monitoring dan evaluasi yang dilaksanakan oleh Seksi Kearsipan Suku Dinas Perpustakaan dan Kearsipan Kota Administrasi Jakarta Selatan pada Laporan Kegiatan Seksi Kearsipan tahun 2019. Secara akumulasi data yang terhitung, bahwa posisi implementasi tata kelola kearsipan sesuai dengan regulasi yang berlaku hanya mencapai 68% yaitu masuk kategori K (Kurang) untuk penilaian Instansi Kecamatan dan 71% yaitu masuk kategori C (Cukup) untuk penilaian Instansi Kelurahan. [9]

Salah satu faktor yang menyebabkan kurang pengawasan terhadap sistem tata kelola kearsipan disetiap Unit Pengelola Kearsipan yang ada di Lingkungan Pemerintah Kota Administrasi Jakarta Selatan adalah tidak tersedia data penilaian mengenai Unit Pengelola Kearsipan mana yang mempunyai nilai rendah dalam pengelolaan kearsipan

sehingga apabila sudah ditemukan, maka mudah bagi Unit Pengawas Tata Kelola Kearsipan untuk menidak lanjuti kendala yang dialami agar nilai penerapan tata kelola kearsipan dapat lebih baik. Penggunaan metode Simple Additive Weighting (SAW) dapat memberikan nilai yang menghasilkan pemeringkatan dengan bobot yang diberikan pada setiap variabel pertanyaan-pertanyaan yang diajukan. Dari hal tersebut, dapat diketahui Unit Pengelola Kearsipan mana yang telah menjalankan dan yang belum menjalankan sistem tata kelola kearsipan sesuai dengan aturan dan regulasi yang berlaku. Apabila Unit Pengelola Kearsipan berada pada peringkat jajaran teratas, maka dapat diketahui Unit Pengelola Kearsipan mana yang dapat dipilih untuk direkomendasikan pada lomba tata kelola kearsipan tingkat Kota, Provinsi maupun Nasional. Apabila Unit Pengelola Kearsipan ada pada peringkat bawah, maka dapat di evaluasi dengan tindak lanjut pembinaan.

Tujuan penelitian, adalah :

1. Membuat perancangan Aplikasi Penilaian Tata Kelola Kearsipan Berbasis Web menggu-

DOI : http://dx.doi.org/10.32409/jikstik.21.3.2975

nakan tools Visual Studio Code, XAMPP dan MySQL dengan bahasa pemrograman PHP dan framework Laravel serta Bootstrap.

2. Memberikan informasi mengenai jumlah nilai serta peringkat yang diperoleh oleh setiap Unit Pengelola Kearsipan di Lingkungan Pemerintah Kota Administrasi Jakarta Selatan.

# Metode Penelitian

Metode secara umum diartikan sebagai proses, cara atau prosedur yang digunakan untuk memecahkan suatu masalah. Metode penelitian yang digunakan adalah model atau paradigma klasik yang sering disebut waterfall. Model ini sangat terstruktur dan bersifat linier. Metode ini memerlukan pendekatan yang sistematis dan sekuensial di dalam sistem perangkat lunak. Penelitian yang digunakan,

1. Pengumpulan Data

Untuk dapat menghimpun data yang dibutuhkan, dapat dilakukan dengan cara :

(a) Studi Pustaka

Studi pustaka merupakan langkah awal dalam metode pengumpulan data. Studi pustaka berupa pengumpulan referensi dari penelitian-penelitian sebelumnya dengan mempelajari teori-teori yang berkaitan dengan masalah yang akan dibahas. Teori dan referensi tersebut digunakan sebagai dasar yang mendukung penelitian ini.

(b) Pengamatan Langsung

Pengamatan langsung dan observasi di lapangan dilakukan dengan cara melakukan analisa dari problem terhadap kendala apa saja yang sering ditemui di lapangan, dan juga apa yang diharapkan dengan kondisi tersebut untuk mengatasi kendala yang ada. Dengan melibatkan beberapa orang yang terkait pekerjaan sistem tata kelola kearsipan.

2. Analisa Kebutuhan Perangkat Lunak

Proses pengumpulan kebutuhan dilakukan secara intensif untuk menspesikasikan kebutuhan perangkat lunak agar dapat dipahami, perangkat lunak seperti apa yang dibutuhkan oleh user. Spesifikasi kebutuhan perangkat lunak pada tahap ini perlu didokumentasikan.

3. Desain

Proses yang fokus pada desain pembuatan perangkat lunak termasuk struktur data, arsitektur perangkat lunak, representasi antarmuka dan prosedur pengkodean. Tahap ini mentranslasi kebutuhan perangkat lunak dari tahap analisis kebutuhan ke representasi desain diimplementasikan menjadi program pada tahap selanjutnya.

4. Pembuatan Kode Program

Desain ditranslasikan ke dalam program perangkat lunak. Hasil tahapan ini adalah program komputer yang sesuai dengan desain yang telah dibuat pada tahap desain.

5. Pengujian

Tahap ini fokus pada perangkat lunak dari segi logika dan fungsional untuk memastikan semua bagian sudah diuji. Hal ini dilakukan untuk meminimalisir kesalahan dan memastikan keluaran yang dihasilkan sesuai dengan yang diinginkan

### Profile Pemerintah Kota Administrasi Jakarta Selatan

Pemerintah Kota Administrasi Jakarta Selatan yaitu salah satu bentuk lembaga pemerintahan daerah dari 5 wilayah kota yang ada di Provinsi DKI Jakarta. Sebagaimana yang tertuang di Keputusan Gubernur Provinsi DKI Jakarta Nomor 1b3/1/1/66 tentang Pembentukan Kota Administratip, Kecaamatan dan Kelurahan Dalam Wilayah Daerah Khusus Ibukota DKI Jakarta, dimana penataan wilayah Administrasi Pemerintah terbagi menjadi 5 wilayah kota dan juga merupakan dasar terbentuknya Wilayah Administrasi Kotamadya Jakarta Selatan. Sebelum Keputusan Gubernur itu diberlakukan, di Jakarta Selatan terdapat kantor Pemerintahan Kotabaru Kebayoran Baru yang beralamat di Jl. Hang Lekir I No.5, yang dikepalai oleh seorang Kepala Kantor dan berada langsung di bawah Urusan Pemerintahan Umum (UPU) Departemen Dalam Negeri dimana pejabat diberi kedudukan setingkat Wedana. [3]

Salah satu Unit Kerja Perangkat Daerah (UKPD) yang mempunyai peran penting untuk melakukan penilaian dan pembinaan mengenai sistem tata kelola kearsipan adalah Suku Dinas Perpustakaan dan Kearsipan Kota Administrasi Jakarta Selatan sebagai Unit Pengawas Pengawas Tata Kelola Kearsipan khususnya di Lingkungan Pemerintah Kota Administrasi Jakarta Selatan. Dengan tujuan agar tercipta kearsipan pemerintah yang terjamin keselamatan sebagai bahan pertanggungjawaban tentang perencanaan, pelaksanaan dan penyelenggaraan kehidupan lembaga pemerintah serta menyediakan bahan pertanggung jawaban tersebut dengan mengelola arsip dengan sistematis agar aman dan terjaga keaslian.

Pemerintah Kota Administrasi Jakarta Selatan dibagi menjadi beberapa wilayah Kecamatan dan Kelurahan yang mengelola dan menjaga kearsipansecara mandiri pada masing-masing Unit. Menurut Lampiran Peraturan Dalam Negeri Republik Indonesia Nomor 137 Tahun 2017 tentang Kode dan Data Wilayah Administrasi Pemerintahan, dimana pada wilayah Kecamatan dan Kelurahan terdapat Kantor Pemerintahan yaitu sebanyak 10 Kantor Kecamatan dan 65 Kantor Kelurahan.[4]

Daftar 10 Kecamatan yang berada di wilayah Lingkungan pemerintah Kota Administrasi Jakarta Selatan, seprtipada Tabel 1.

Tabel 1: Daftar Kecamatan

| No. | Nama Kecamatan             |
|-----|----------------------------|
| 1.  | Kecamatan Pesanggrahan     |
| 2.  | Kecamatan Kebayoran Lama   |
| 3.  | Kecamatan Kebayoran Baru   |
| 4.  | Kecamatan Cilandak         |
| 5.  | Kecamatan Pasar Minggu     |
| 6.  | Kecamatan Tebet            |
| 7.  | Kecamatan Pancoran         |
| 8.  | Kecamatan Jagakarsa        |
| 9.  | Kecamatan Setiabudi        |
| 10  | Kecamatan Mampang Prapatan |

Dari sebanyak 10 wilayah Kecamatan yang ada di Kota Administrasi Jakarta Selatan, terbagi lagi menjadi wilayah Kelurahan yang berjumlah 65 tersebar sesuai dengan daftar seperti tampak pada Tabel 2.

### Website

Halaman web merupakan file teks murni (plain text) yang berisi sintaks-sintaks HTML yang dapat dibuka, dilihat dan diterjemahkan dengan Internet Browser. Kini internet identik dengan web, karena kepopuleran web sebagai standar interface pada layanan-layanan yang ada di internet, dari awal sebagai penyedia informasi, kini digunakan juga untuk komunikasi dari email sampai chatting. Web dapat diartikan sebagai kumpulan halaman yang berisi informasi data digital baik berupa teks, gambar, animasi, suara dan video atau gabungan dari semua yang disediakan melalui jalur koneksi internet sehingga dapat diakses dan dilihat oleh semua orang di seluruh dunia. Halaman website dibuat menggunakan bahasa standar yaitu HTML. Skrip HTML ini akan diterjemahkan oleh web browser sehingga dapat ditampilkan dalam bentuk informasi yang dapat dibaca oleh semua orang [1].

### Struktur Navigasi

Struktur navigasi dapat diartikan sebagai alur dari suatu program yang menggambarkan rancangan hubungan antara area yang berbeda sehingga memudahkan proses pengorganisasian seluruh elemen-elemen website. Alur dari suatu program yang merupakan rancangan hubungan (rantai kerja) dari beberapa area berbeda dan dapat membantu mengorganisasikan seluruh elemen pembuatan website. Rancangan yang dibuat seperti rancangan antar muka, rancangan basis data dan rancangan struktur navigasi implementasi ke perangkat lunak [5].

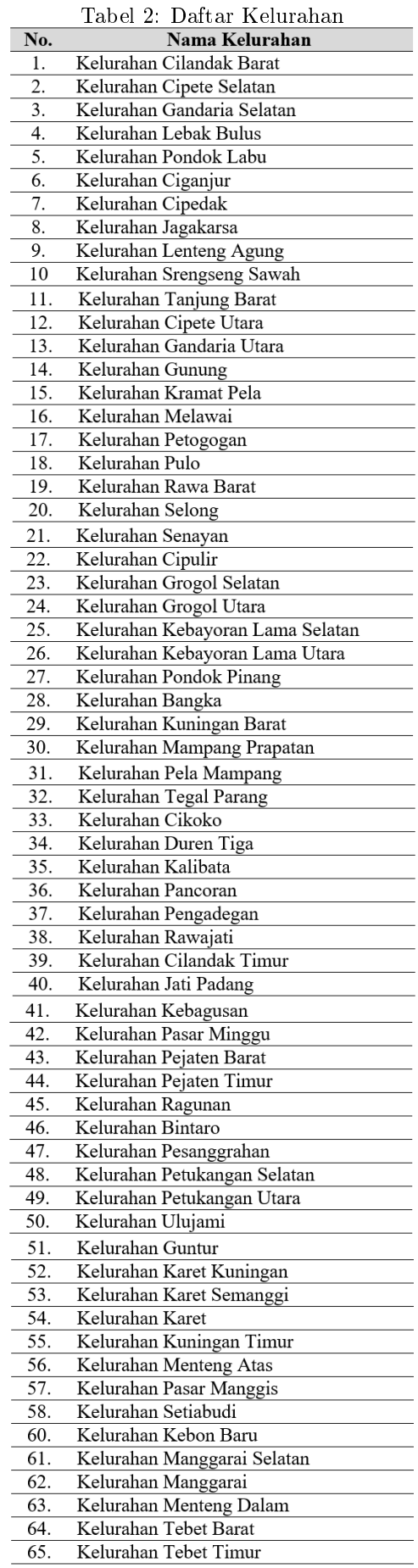

## $United\ Modeling\ Language\ (UML)$

Unified Modelling Language atau UML adalah suatu metode permodelan secara visual yang berfungsi sebagai sarana perancangan sistem berorientasi objek. Definisi UML adalah sebagai suatu bahasa yang sudah menjadi standar pada visualisasi, perancangan, dan juga pendokumentasian sistem aplikasi. Saat ini UML menjadi bahasa standar dalam penulisan blue print software (arsitektur). Menurut Rosa dan Shalahuddin (2015) UML (Uni ed Modelling Language) adalah salah satu standar bahasa yang banyak digunakan didunia industri untuk mendefinisikan requirement, membuat analisis dan desain, serta menggambarkan arsitektur dalam pemrograman berorientasikan objek [6].

#### Metode Simple Additive Weighting

Metode Simple Additive Weighting (SAW) adalah metode penjumlahan berbobot dari kinerja setiap objek yang berbeda dan memiliki kesempatan yang sama pada semua kriteria yang dimiliki. Metode Simple Additive Weighting (SAW) memerlukan proses normalisasi matriks keputusan (x) ke suatu skala yang dapat dibandingkan dengan semua rating alternatif yang ada. Metode SAW dapat membantu dalam pengambilan keputusan suatu kasus, akan tetapi perhitungan dengan menggunakan metode SAW ini hanya yang menghasilkan nilai terbesar yang akan dipilih sebagai alternatif terbaik. Perhitungan akan sesuai dengan metode ini apabila alternatif yang terpilih memenuhi kriteria yang telah ditentukan. Metode SAW ini lebih efisien karena waktu yang dibutuhkan dalam perhitungan lebih singkat[7].

Mala Memasukkan data dari tian **Robot Kriteria** kriteria pada tiap alternatif **Darbailtan bobot britari** Normalisasi matrik keputusa Kenaikan matriks keputu dengan bobot kriteria Preferensi tiap alternatif

Gambar 1: Algoritma Simple Additive Weighting (SAW)

#### Langkah-langkah Penyelesaian

Langkah-langkah dalam metode Simple Additive Weighting (SAW) seperti pada Gambar 1, sebagai berikut :

- 1. Menentukan alternatif, yaitu Ai
- 2. Menentukan kriteria-kriteria yang akan dijadikan acuan dalam pengambilan keputusan, yaitu Ci
- 3. Menentukan nilai rating kecocokan setiap alternatif pada setiap kriteria
- 4. Menentukan bobot preferensi atau tingkat kepentingan (W) setiap kriteria

$$
(W = [W1W2W3...Wi])
$$
 (1)

- 5. Membuat tabel rating kecocokan dari setiap alternatif pada setiap kriteria
- 6. Membuat matriks keputusan (X) yang dibentuk dari tabel rating kecocokan dari setiap alternatif pada setiap kriteria. Nilai x setiap alternatif (Ai) pada setiap kriteria (Ci) yang sudah ditentukan, dimana

$$
i = 1,2,3 \ldots
$$
 m dan  $j = 1,2,3 \ldots$  n

$$
x = \begin{array}{cc} X11 & X12 & Xij \\ Xi1 & Xi2 & Xij \end{array} \tag{2}
$$

7. Melakukan normalisasi matriks keputusan (X) dengan cara menghitung nilai rating kinerja ternormalisasi (rij) dari alternatif Ai pada kriteria Ci

 $r_{ij} = \frac{xij}{max_i x_{ij}}$ jika j adalah kriteria keuntungan  $(benefit)$ 

 $r_{ij} = \frac{min_i}{x_{ij}}$ jika j<br/> adalah kriteria biaya (cost)

8. Hasil dari rating kinerja ternormalisasi (rij) membentuk matriks ternormalisasi (R)

$$
x = \begin{array}{cc} X11 & X12 & Xij \\ Xi1 & Xi2 & Xij \end{array} \tag{3}
$$

9. Hasil nilai akhir preferensi (Vi) diperoleh dari penjumlahan dari perkalian elemen baris matriks ternormalisasi (R) dengan bobot preferensi (W) yang bersesuaian elemen kolom matriks (W)

$$
Vi = \sum_{j}^{n} = w_j r_{ij} \tag{4}
$$

#### Hypertext Prepocessor (PHP)

PHP merupakan kependekan dari Hypertext Preprocessor yaitu bahasa pemrograman web yang dapat disisipkan dalam skrip HTML dan bekerja di sisi server. Tujuan dari bahasa pemrograman ini adalah membantu para pengembangan web untuk membuat web dinamis dengan cepat [10].

PHP pertama kali dibuat oleh Rasmus Lerdorf pada tahun 1995, yang pada saat itu PHP masih bernama Form Interpreted (FI) yang berwujud berupa sekumpulan skrip yang digunakan untuk mengolah data formulir dari web. Pada November 1997, dirilis PHP/FI 2.0. Dalam rilis ini disertakan juga modul-modul ekstensi yang meningkatkan kemampuan PHP/FI secara signikan.

#### Laravel

Laravel merupakan salah satu framework berbasis PHP bersifat open source (terbuka) dan menggunakan konsep MVC (*Model - View - Controller*). Laravel berada di bawah lisensi MIT License dengan menggunakan Github sebagai tempat berbagi  $code$  menjalankannya [8]. Adapun fitur-fitur yang dimiliki Laravel antara lain sebagai berikut :

- 1.  $Bundles$  yaitu sebuah fitur dengan sistem pengemasan modular dan berbagai bundle telah tersedia untuk digunakan dalam aplikasi
- 2. Eloquent ORM merupakan penerapan PHP lanjutan dari pola active record menyediakan metode internal untuk mengatasi kendala hubungan antara objek database.
- 3. Application Logic merupakan bagian dari aplikasi yang dikembangkan, baik menggunakan controllers maupun sebagai bagian dari deklarasi route. Sintaks yang digunakan untuk mendefinisikannya mirip dengan yang digunakan oleh framework Sinatra.
- 4. Reverse Routing mendefinisikan hubungan antara link dan route. Sehingga jika suatu saat ada perubahan pada route secara otomatis akan tersambung dengan link yang relevan. Ketika link yang dibuat dengan menggunakan nama-nama dari route yang ada, secara otomatis Laravel akan membuat URI yang sesuai.
- 5. Restful Controller memberikan sebuah pilihan untuk memisahkan logika dalam melayani HTTP GET dan permintaan POST
- 6. Class Auto Loading menyediakan otomatis loading untuk kelas-kelas PHP, tanpa membutuhkan pemeriksaan manual terhadap jalur masuknya. Fitur ini mencegah loading yang tidak perlu.
- 7. View Composers adalah kode unit logical yang dapat dijalankan ketika sebuah view di load
- 8. IoC Container memungkinkan untuk objek baru yang dihasilkan dengan mengikuti prinsip control pembalik, dengan pilihan contoh dan referensi dari objek baru sebagai Singletons.
- 9. Migrations menyediakan versi sistem control untuk skema database, sehingga memungkinkan untuk menghubungkan perubahan adalah basis kode aplikasi dan keperluan yang dibutuhkan dalam merubah tata letak database, mempermudah dalam penempatan dan memperbarui aplikasi
- 10. Unit Testing mempunyai peran penting dalam framework Laravel, dimana unit testing ini mempunyai banyak tes untuk mendeteksi dan mencegah regresi. Unit testing dapat dijalankan melalui fitur "artisan command-line"
- 11. Automatic Pagination menyederhanakan tugas dari penerapan halaman, menggantikan penerapan yang manual dengan metode otomatis yang terintegrasi ke Laravel

#### Cascading Style Sheet (CSS)

CSS merupakan aturan untuk mengatur beberapa komponen dalam sebuah web sehingga lebih terstruktur dan seragam. CSS bukan merupakan bahasa pemograman, sama dengan styles dalam aplikasi pengolahan kata). Secara umum CSS dipakai untuk memformat tampilan halaman web dengan bahasa HTML dan XHTML.

CSS dapat mengendalikan ukuran gambar warna bagian tubuh pada teks, warna tabel, ukuran border, warna border, warna hyperlink, warna mouse over, spasi antar paragraf, spasi antar teks, margin kiri, kanan, atas, bawah, dan parameter lainnya. CSS adalah bahasa style sheet yang digunakan untuk mengatur tampilan dokumen. Dengan CSS memungkinkan untuk menampilkan halaman yang sama dengan format yang berbeda.

#### HyperText Markup Language (HTML)

HTML adalah sebuah bahasa formating yang digunakan untuk membuat sebuah halaman website. Di dalam dunia pemrograman berbasis website (Web Programming), HTML menjadi pondasi dasar pada halaman website. sebuah file HTML disimpan dengan ekstensi .html (dot html). dan dapat di eksekusi atau diakses menggunakan web browser (Google Chrome, Mozilla Firefox, Opera, Safari). Seperti yang sudah di jelaskan, HTML adalah dasar dari sebuah website, jika halaman website dibuat hanya menggunakan HTML saja maka halaman website tersebut di sebut halaman statis karena tidak memiliki aksi atau fungsi-fungsi yang dapat mengelola website. tentu developer akan sangat di sibukkan

dengan harus mengubah lagi file HTML setiap ingin mengupdate artikel [2].

### XAMPP

XAMPP kependekan dari X Apache MySQL PHP Perl, X adalah sistem operasi merupakan paket software yang terdiri dari server web (apache), database (MySQL-MariaDB) dan pengembangan aplikasi ( $PHP$  dan  $Perl$ ) disebut juga sebagai software stack. XAMPP merupakan software stack untuk pengembangan aplikasi berbasis web paling populer hingga saat ini [10].

Sejarah mencatat, software XAMPP pertama kali dikembangkan oleh tim proyek bernama Apache Friends dan sampai saat ini sudah masuk dalam rilis versi 7.3.9 yang bisa didapatkan secara gratis dengan label GNU (General Public License). Program aplikasi XAMPP berfungsi sebagai server lokal untuk mengampu berbagai jenis data website yang sedang dalam proses pengembangan. Dalam secara praktek, XAMPP bisa digunakan untuk menguji kinerja fitur ataupun menampilkan konten yang ada didalam website kepada orang lain tanpa harus terkoneksi dengan internet, cukup akses melalui Xampp control panel, atau dengan istilah website offline. XAMPP bekerja secara offline seperti web hosting biasa namun tidak bisa diakses oleh banyak orang

# MySQL

MySQL adalah bahasa yang digunakan untuk mengakses dan memanipulasi database. MySQL AB membuat MySQL tersedia sebagai perangkat lunak gratis di bawah lisensi GNU General Public License (GPL), tetapi mereka juga menjual di bawah lisensi komersial untuk kasus-kasus dimana penggunaannya tidak cocok dengan penggunaan GPL.

Tidak seperti PHP atau Apache yang merupakan software yang dikembangkan oleh komunitas umum, dan hak cipta untuk kode sumber dimiliki oleh penulis masing-masing, MySQL dimiliki dan disponsori oleh sebuah perusahaan komersial Swedia yaitu MySQL AB. MySQL AB memegang penuh hak cipta hamper atas semua kode sumber. Kedua orang Swedia dan satu orang Finlandia yang mendirikan MySQL AB adalah David Axmark, Allan Larsson dan Michael "Monty" Widenius [10].

## Pembuatan dan Implementasi Spesi fikasi Hardware dan Software

Untuk dapat mengimplementasikan aplikasi penilaian tata kelola kearsipan di Lingkungan Pemerintah Kota Administrasi Jakarta Selatan menggunakan PHP dan MySql pada tahapan perancangan membutuhkan hardware dan software yang memadai sebagai alat bantu untuk menjalankan aplikasi yang telah dibuat.. Selanjutnya kebutuhan software yang stabil agar dapat berjalan di hardware pada perangkat laptop menjadi tidak kalah penting peranannya. Tabel 3 adalah hardware dan software pendukung pada aplikasi .

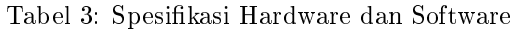

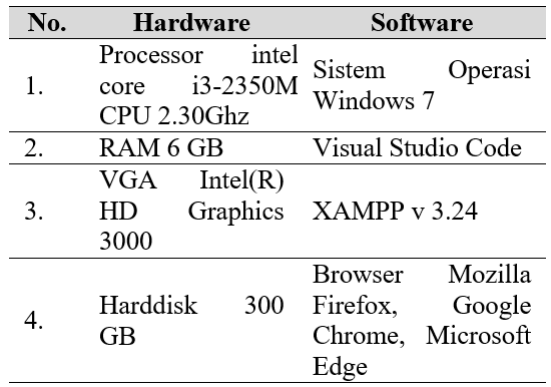

#### Perancangan Struktur Navigasi

Dalam tahapan proses pembuatan aplikasi, terdapat proses perancangan struktur navigasi yang digunakan untuk menggambarkan, merencanakan dan membuat konsep dari kerangka aplikasi yang akan dibuat. Hal tersebut digunakan agar nanti penggunaan aplikasi dapat dengan optimal digunakan oleh pengguna.

Struktur navigasi merupakan salah satu bagian terpenting di dalam perancangan sebuah aplikasi berbasis web. Struktur navigasi pada aplikasi sistem penilaian tata kelola kearsipan ini terdiri dari struktur navigasi admin dan struktur navigasi user. Perbedaan dari kedua struktur navigasi tersebut adalah pada hak akses yang diberikan kepada kedua pengguna. Struktur Navigasi banyak digunakan dalam tahap pembuatan web karena struktur ini dapat memberikan keinteraksian yang lebih tinggi dikarenakan web ini dibuat dengan terstruktur.

### Struktur Navigasi Admin

Pada struktur navigasi Admin dirancang dengan menggunakan struktur navigasi berbentuk campuran yang berfungsi sebagai gambaran rancangan pada aplikasi apabila login menggunakan akses akun dari Admin yang mempunyai akses terhadap keseluruhan fitur-fitur yang ada dalam aplikasi ini.

- 1. Struktur Navigasi Admin, Struktur navigasi admin dapat dilihat pada Gambar 2.
- 2. Struktur Navigasi User, Struktur Navigasi User dapat dilihat pada Gambar 3.

Jurnal Ilmiah KOMPUTASI, Volume 21 No : 3, September 2022, p-ISSN 1412-9434/e-ISSN 2549-7227

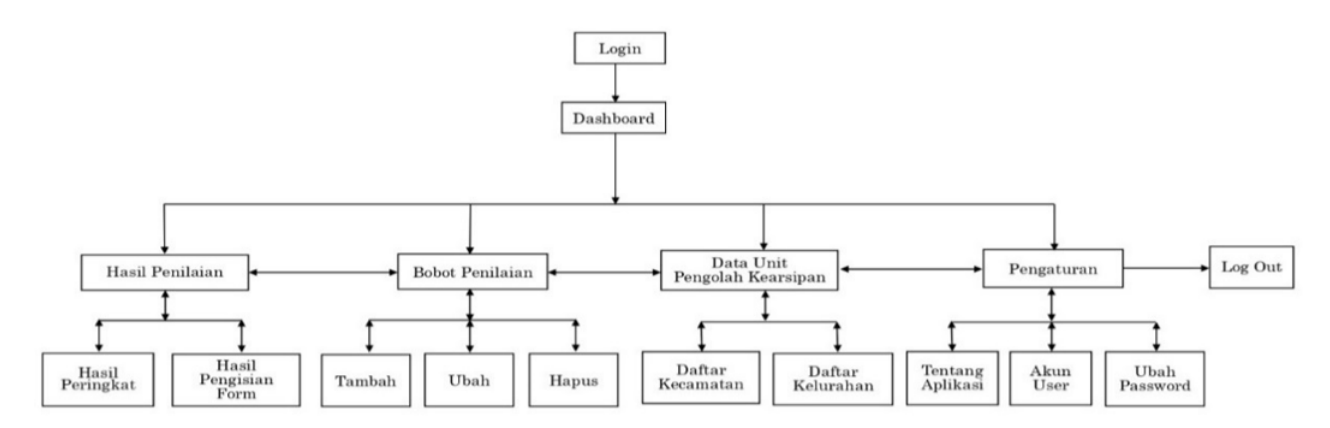

Gambar 2: Struktur Navigasi Admin

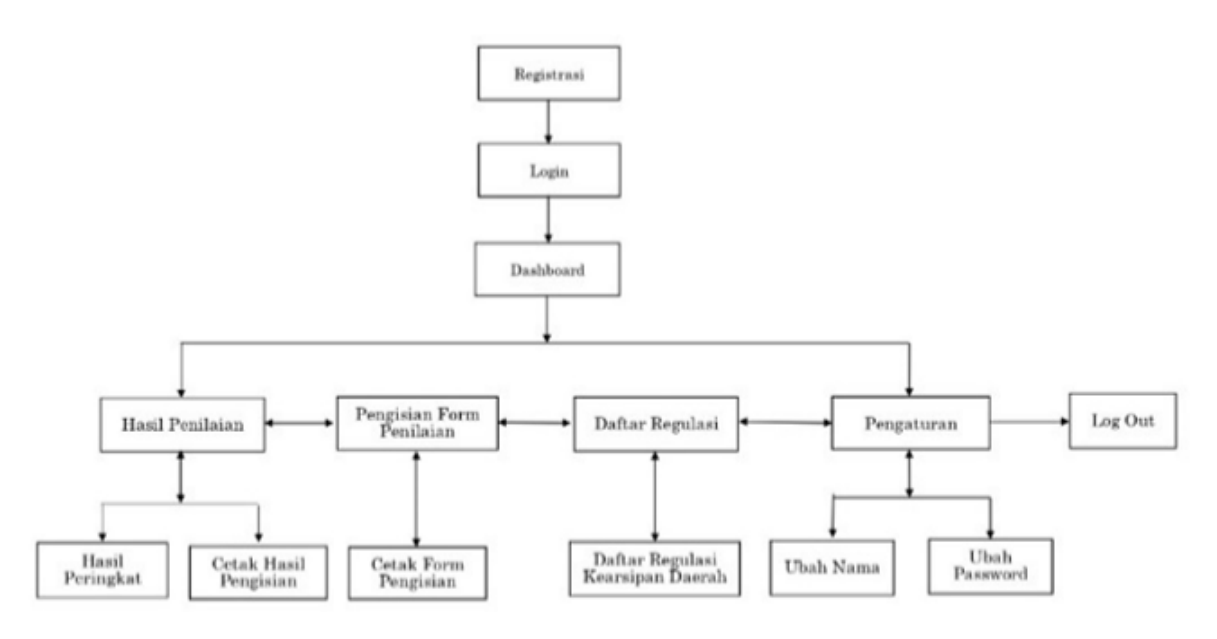

Gambar 3: Struktur Navigasi User

#### Perancangan UML

Pada pembuatan perancangan UML(Unified Modelling Language) untuk aplikasi penilaian tata kelola kearsipan ini, menggunakan perancangan sistem meliputi : use case diagram, activity diagram, class diagram, sequence diagram dan development diagram :

#### Use Case Diagram

Use Case Diagram digunakan untuk mendeskripsikan sebuah interaksi antara satu aktor atau lebih dengan sistem yang dibuat, antara lain :

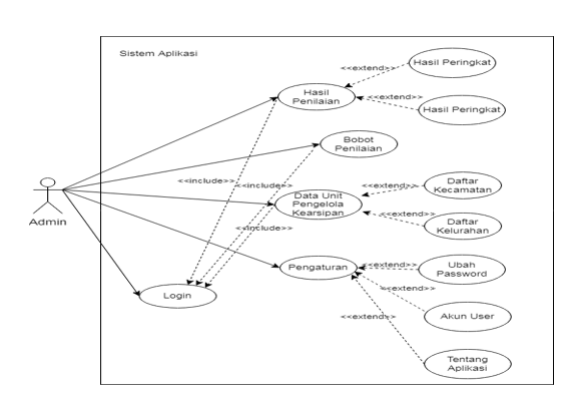

Gambar 4: Use Case Diagram Admin

- 1. Use Case Diagram Admin, lihat Gambar 4.
- 2. Use case diagram user, lihat Gambar 5.

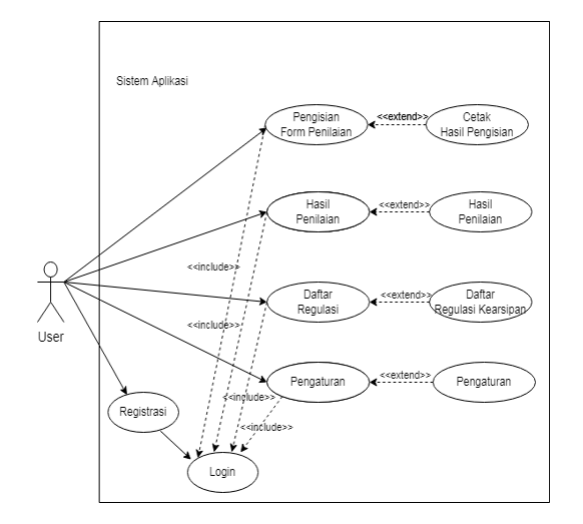

Gambar 5: Use Case Diagram User

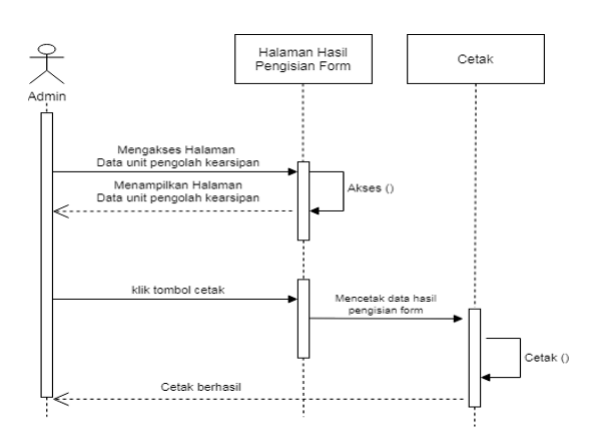

Gambar 7: Sequence Diagram Hasil Penilaian

3. Sequence Diagram Bobot Penilaian, lihat Gambar 8.

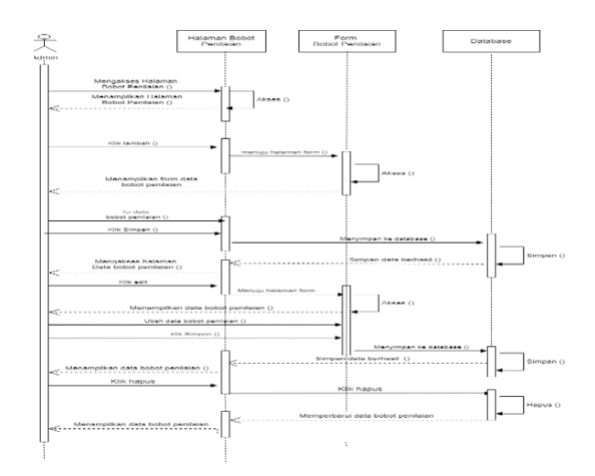

Gambar 8: Sequence Diagram Bobot Penilaian

4. Sequence Diagram Data Unit Pengolah Kearsipan, lihat Gambar 9.

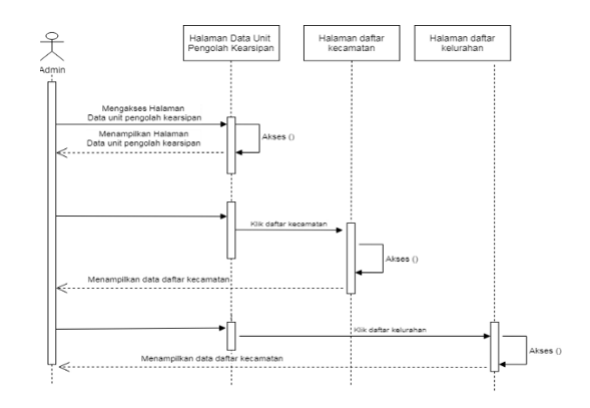

Gambar 9: Sequence Digram Unit Pengolah Kearsipan

### Sequence Diagram

Sequence Diagram menggambarkan kelakuan objek pada use case dengan mendeskripsikan waktu hidup objek yang terlibat dalam sebuah use case beserta metode-metode yang dimiliki kelas yang diinstansiasi menjadi objek itu.

1. Sequence Diagram Form Login, lihat Gambar 6.

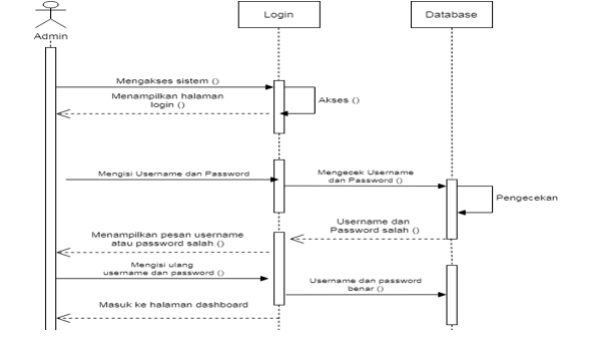

Gambar 6: Sequence Digram Form Login

2. Sequence Diagram Hasil Penilaian, lihat Gambar 7.

5. Sequence Diagram Cetak Hasil Pengisian Form, lihat Gambar 10.

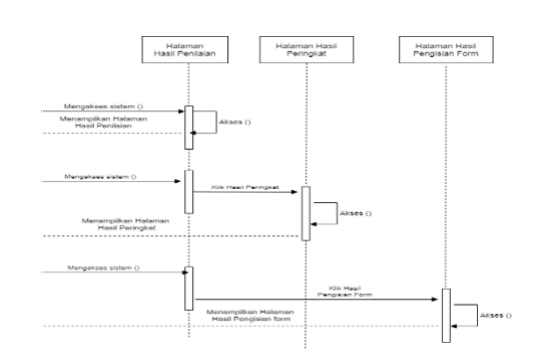

Gambar 10: Sequence Diagram Cetak Hasil Pengisian

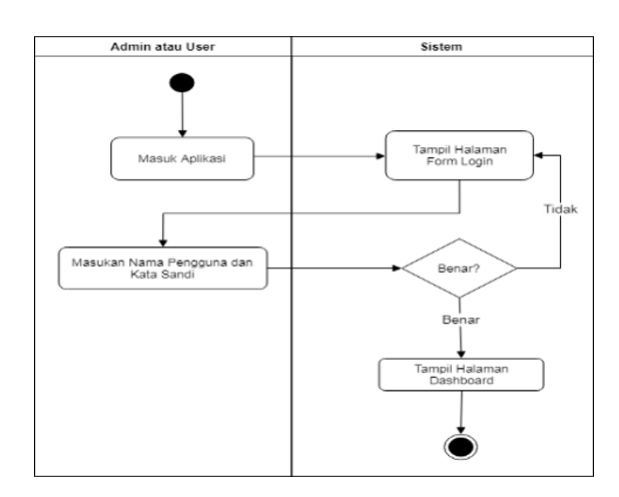

Gambar 12: Activity Diagram Form Login

6. Sequence Diagram Ubah Kata Sandi, lihat Gambar 11.

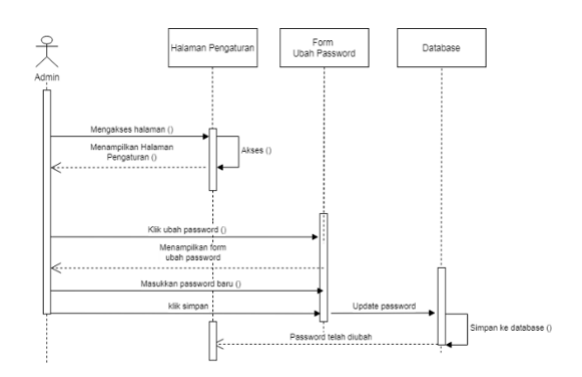

Gambar 11: Sequence Diagram Ubah Kata Sandi

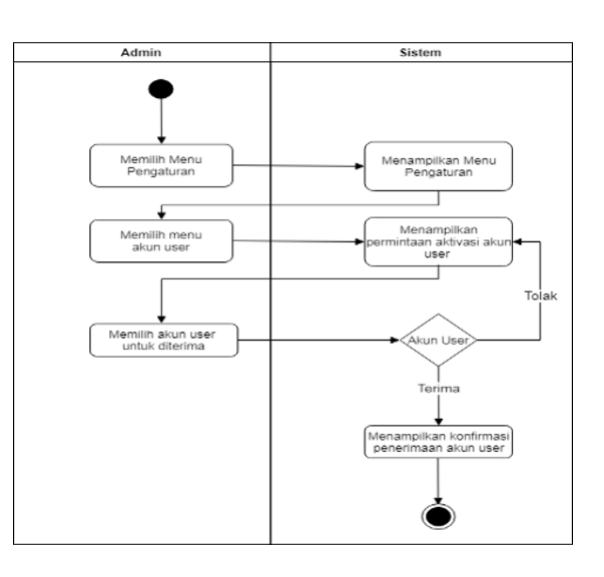

Gambar 13: Activity Diagram Verikasi Akun User

#### Activity Diagram

Activity Diagram adalah menggambarkan aliran kerja atau aktivitas dari sebuah sistem atau proses bisnis atau menu yang ada pada perangkat lunak. Diagram aktivitas menggambarkan aktivitas sistem, bukan apa yang dilakukan oleh aktor.

- 1. Activity Diagram Form Login, lihat Gambar 12.
- 2. Activity Diagram Verifikasi Akun User, lihat Gambar 13.
- 3. Activity Diagram Bobot Penilaian, lihat Gambar 14.
- 4. Activity Diagram Hasil Penilaian, lihat Gambar 15.

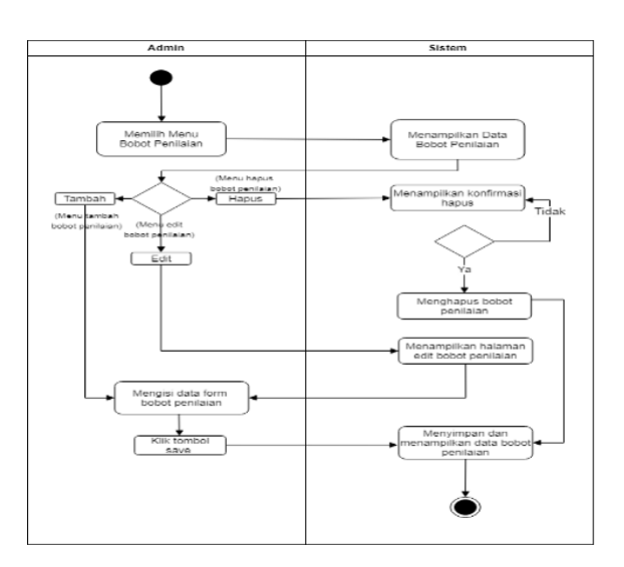

Gambar 14: Activity Diagram Bobot Penilaian

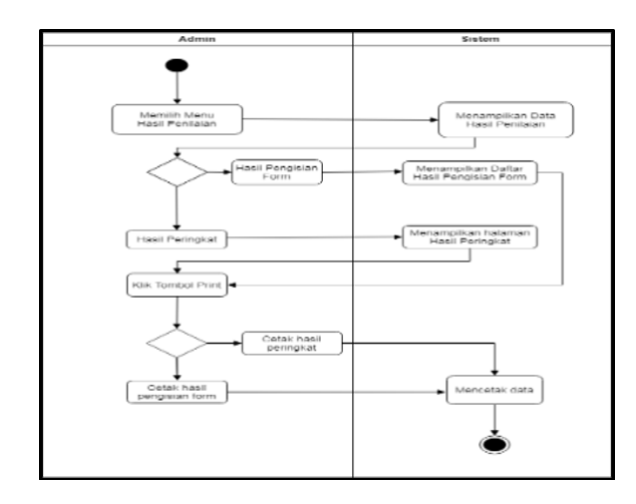

Gambar 15: Activity Diagram Hasil Penilaian

#### Struktur Database

Tujuan dari perancangan database meliputi struktur data untuk menentukan kolom-kolom seperti nama field, tipe field, ukuran field maupun keterangan dari suatu field. Struktur database dibangun mengacu kepada Class Diagram yang merupakan sebuah diagram yang mengilustrasikan struktur kelas yang statis dalam sebuah sistem. Class diagram pada perancangan aplikasi penilaian tata kelola kearsipan dibagi menjadi 8 tabel class yaitu menjelaskan tentang relasi antar class Admin, class user, class hasil peringkat, class pengisian form, class hasil pengisian form, class daftar kecamatan, class daftar kelurahan dan class bobot, lihat Gambar 16.

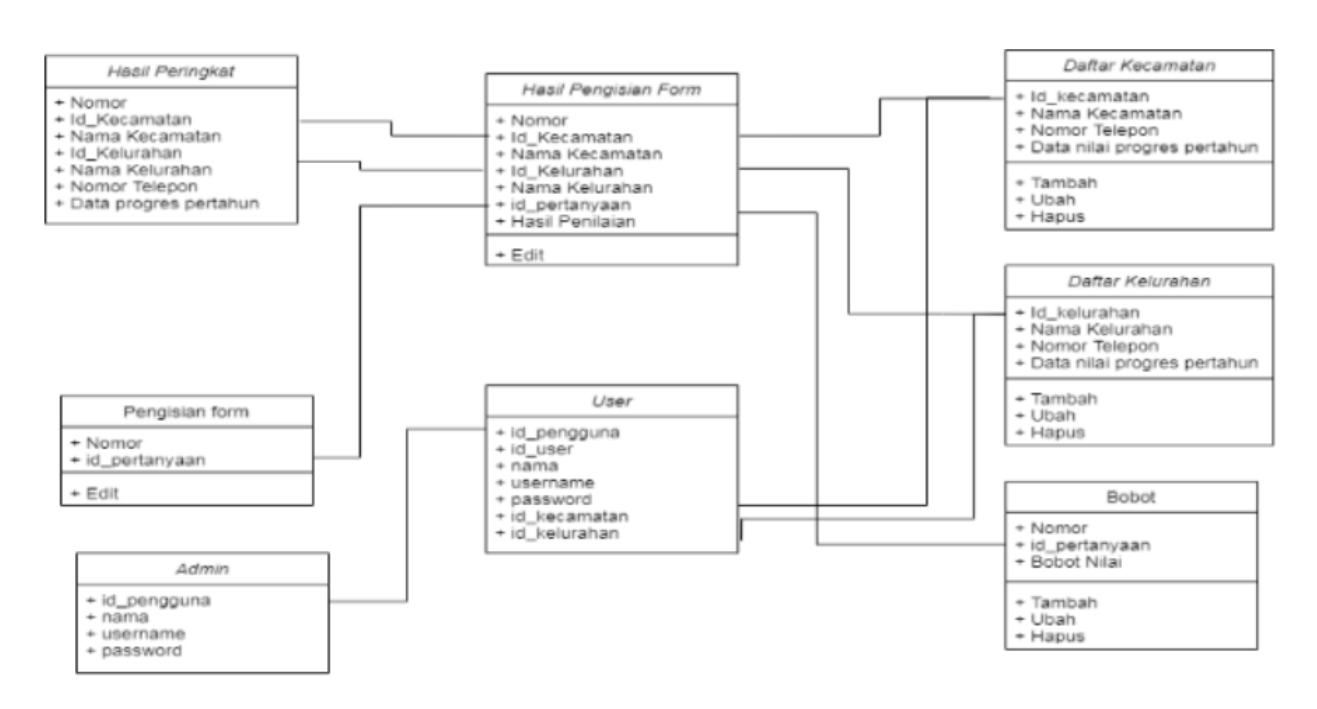

.

Gambar 16: Class Diagram

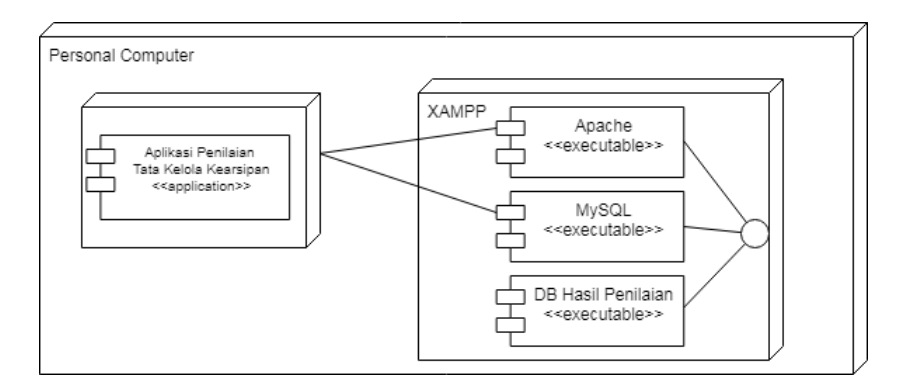

Gambar 17: Deployment Diagram

# Deployment Diagram

Deployment Diagram merupakan jenis diagram UML (Unified Modeling Language) yang digunakan untuk menggambarkan, memvisualisasikan, menspesikasikan serta mendokumentasikan suatu proses yang terjadi dalam sebuah sistem berbasis OOP (object orientied programming) yang akan dibangun, lihat Gambar 17

#### Kriteria Penilaian

Pada proses pemberian penilaian terhadap Unit Pengolah Kearsipan dengan menggunakan metode Simple Additive Weighting (SAW), terdapat kriteria penilaian yang disajikan pada Tabel 4.

Tabel 4: Kriteria Penilaian

| Kriteria       | Keterangan            | Nilai        | Nilai          |
|----------------|-----------------------|--------------|----------------|
|                |                       | Kriteria     |                |
| C1             | Apakah<br>SK          | Sangat       | 5              |
|                | pembentukan           | Terlaksana   |                |
|                | pejabat<br>dan        | Sudah        | 4              |
|                | petugas               | Terlaksana   |                |
|                | pengelola             | Kadang       | 3              |
|                | kearsipan             | Terlaksana   |                |
|                | dinamis<br>di<br>unit | Kurang       | 2              |
|                | Saudara<br>sudah      | Terlaksana   |                |
|                | dibuat?               | Belum        | 1              |
|                |                       | Terlaksana   |                |
| C <sub>2</sub> | Apakah<br>di Unit     | Sangat       | 5              |
|                | Saudara<br>ada        | Terlaksana   |                |
|                | petugas<br>khusus     | Sudah        | 4              |
|                | yang menangani        | Terlaksana   |                |
|                | persuratan,           | Kadang       | 3              |
|                | Petugas<br>P3         | Terlaksana   |                |
|                | (Penerima,            | Kurang       | $\overline{2}$ |
|                | Pencatat,<br>dan      | Terlaksana   |                |
|                | Pengendali)?          | <b>Belum</b> | 1              |
|                |                       | Terlaksana   |                |
| C <sub>3</sub> | Apakah<br>di<br>unit  | Sangat       | 5              |
|                | Saudara<br>surat      | Terlaksana   |                |
|                | masuk                 | Sudah        | 4              |
|                | diregistrasi          | Terlaksana   |                |
|                | dengan                |              |                |
|                | numerator,            | Kadang       | 3              |
|                | stempel<br>tanggal    | Terlaksana   |                |
|                | dan diparaf?          | Kurang       | 2              |
|                |                       | Terlaksana   |                |
|                |                       | Belum        |                |
|                |                       | Terlaksana   | 1              |
|                |                       |              |                |
| C4             | Apakah<br>di unit     | Sangat       | 5              |
|                | Saudara<br>surat      | Terlaksana   |                |
|                | masuk<br>sudah        | Sudah        | 4              |
|                | dibubuhi stempel      | Terlaksana   |                |
|                | sebagai<br>retensi    | Kadang       | 3              |
|                | usia<br>catatan       | Terlaksana   |                |
|                | simpan                | Kurang       | 2              |
|                | surat/arsip?          | Terlaksana   |                |
|                |                       | Belum        |                |
|                |                       | Terlaksana   | 1              |

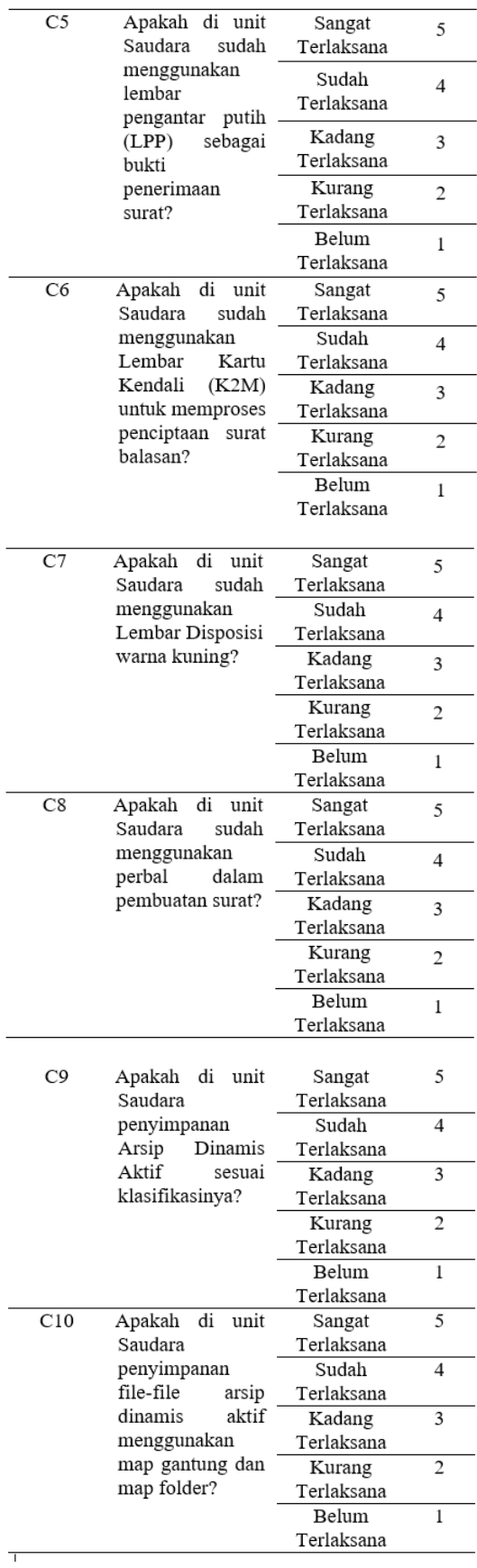

Selanjutnya menentukan nilai bobot dari masing- masing setiap pertanyaan (Ci) yaitu sebanyak 10 pertanyaan yang diajukan. Setiap pertanyaan (Ci) tersebut diberi bobot nilai berdasarkan hasil wawancara dengan pihak yang berwenang di bidang kearsipan yaitu Arsiparis.

Bobot nilai tersebut adalah :

|  |  |  |  |  | $\begin{bmatrix} 1 & 5 & 4 & 1 & 1 & 1 & 1 & 2 & 4 & 3 \end{bmatrix}$ |
|--|--|--|--|--|-----------------------------------------------------------------------|
|  |  |  |  |  |                                                                       |
|  |  |  |  |  |                                                                       |
|  |  |  |  |  | $3 \t3 \t3 \t1 \t5 \t4 \t1 \t3 \t2 \t1$                               |
|  |  |  |  |  |                                                                       |

sebagai berikut C1 bobot nilai : 15, C2 bobot nilai : 5, C3 bobot nilai : 15, C4 bobot nilai : 15, C5 bobot nilai : 5, C6 bobot nilai : 10, C7 bobot nilai : 15, C8 bobot nilai : 5, C9 bobot nilai : 5 dan C10 bobot nilai : 10. Semua daftar dalam menentukan nilai bobot dibuatkan ke dalam bentuk tabel seperti Tabel 5.

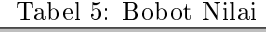

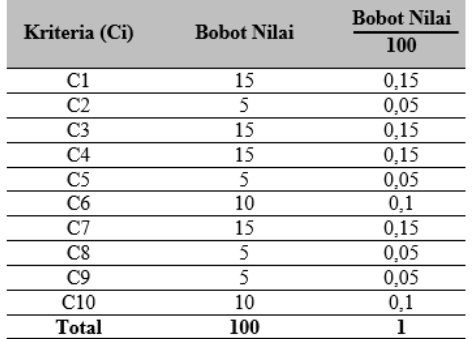

Unit Pengolah Kearsipan secara keseluruhan berjumlah 75, terdiri dari 10 Kecamatan dan 65 Kelurahan akan tetapi implementasi pada penelitian ini diambil hanya 5 Unit Pengolah Kearsipan secara random sebagai sampel percobaan dan pengujian aplikasi dikarenakan agar lebih efisien saat penggunaan rumus dengan menggunakan metode Simple Additive Weighting (SAW). Untuk itu selanjutnya adalah mencoba proses implementasi pada setiap alternatif (A), untuk mendapatkan nilai dari setiap kriteria, lihat Tabel 6.

Tabel 6: Hasil Pengisian Kriteria Penilaian

|                | Nama Unit<br>(A)<br>Pengolah |                | Kriteria Penilaian      |                |                |               |                |                |               |                         |                         |
|----------------|------------------------------|----------------|-------------------------|----------------|----------------|---------------|----------------|----------------|---------------|-------------------------|-------------------------|
|                | Kearsipan                    | C1             | C <sub>2</sub>          | C <sub>3</sub> | C <sub>4</sub> | C5            | C6             | C7             | C8            | C9                      | C10                     |
| A1             | Kec.<br>Pesanggrahan         | 1              | 5                       | $\overline{4}$ | $\mathbf{1}$   | 1             | 1              | 1              | $\mathcal{D}$ | $\overline{4}$          | $\overline{\mathbf{3}}$ |
| A2             | Kec. Kebayoran<br>Lama       | $\mathfrak{D}$ | $\overline{4}$          | $\mathfrak{D}$ | $\overline{2}$ | 5             | 1              | $\overline{4}$ | 1             | $\mathfrak{D}$          | 1                       |
| A <sub>3</sub> | Kec. Kebayoran<br>Baru       | 3              | $\mathbf{a}$            | $\overline{4}$ | 1              | 5             | 1              | $\overline{4}$ | 1             | $\overline{\mathbf{3}}$ | $\mathcal{D}$           |
| A <sub>4</sub> | Kec. Cilandak                | 3              | $\mathcal{D}$           | 3              | 1              | 5             | $\overline{4}$ |                | 3             | $\mathfrak{D}$          | 1                       |
| A <sub>5</sub> | Kec. Pasar<br>Minggu         | 5              | $\overline{\mathbf{3}}$ | 1              | $\mathfrak{D}$ | $\mathcal{D}$ | 1              | $\overline{4}$ | $\mathbf{a}$  |                         | $\mathfrak{D}$          |

Percobaan implementasi nilai kriteria yang terdapat pada tabel didapat dari hasil pengisian pertanyaan (Ci) oleh setiap Unit Pengolah Kearsipan dan diisi dengan jawaban berupa 5 jawaban pilihan yang masing-masing mempunyai bobot nilai yaitu, Sangat Terlaksana (5), Sudah Terlaksana (4), Kadang Terlaksana (3), Kurang Terlaksana (2) dan Belum Terlaksana (1). Selanjutnya adalah tahap pembuatan matriks keputusan yang dibentuk berdasarkan hasil dari tabel rating :

Nilai x setiap alternatif (Ai) pada setiap kriteria (Ci) yang sudah ditentukan, dimana  $i = 1,2,3 \ldots$ . m dan  $j = 1, 2, 3, \ldots$  n

Tahap berikutnya adalah melakukan perhitungan normalisasi terhadap hasil nilai yang didapatkan

Normalisasi A1

$$
R11 = \frac{1}{Max1; 5; 4; 1; 1; 1; 1; 2; 4; 3} = \frac{1}{5} = 0, 2
$$

$$
R12 = \frac{4}{Max1; 5; 4; 1; 1; 1; 1; 2; 4; 3} = \frac{4}{5} = 0, 8
$$

$$
R13 = \frac{4}{Max1; 5; 4; 1; 1; 1; 1; 2; 4; 3} = \frac{4}{5} = 0, 8
$$

$$
R14 = \frac{1}{Max1; 5; 4; 1; 1; 1; 1; 2; 4; 3} = \frac{1}{5} = 0, 2
$$

$$
R15 = \frac{1}{Max1; 5; 4; 1; 1; 1; 1; 2; 4; 3} = \frac{1}{5} = 0, 2
$$

$$
R16 = \frac{1}{Max1; 5; 4; 1; 1; 1; 1; 2; 4; 3} = \frac{1}{5} = 0, 2
$$

$$
R17 = \frac{1}{Max1; 5; 4; 1; 1; 1; 1; 2; 4; 3} = \frac{1}{5} = 0, 2
$$

$$
R18 = \frac{2}{Max1; 5; 4; 1; 1; 1; 1; 2; 4; 3} = \frac{2}{5} = 0, 4
$$

$$
R19 = \frac{4}{Max1; 5; 4; 1; 1; 1; 1; 2; 4; 3} = \frac{4}{5} = 0, 8
$$

$$
R110 = \frac{3}{Max1; 5; 4; 1; 1; 1; 1; 2; 4; 3} = \frac{3}{5} = 0, 6
$$

Normalisasi A2

$$
R21 = \frac{2}{Max2; 4; 2; 2; 5; 1; 4; 1; 2; 1} \frac{2}{5} = 0, 2
$$

$$
R22 = \frac{4}{Max2; 4; 2; 2; 5; 1; 4; 1; 2; 1} \frac{4}{5} = 0,8
$$

$$
R23 = \frac{2}{Max2; 4; 2; 2; 5; 1; 4; 1; 2; 1} \frac{2}{5} = 0, 2
$$

$$
R24 = \frac{2}{Max2; 4; 2; 2; 5; 1; 4; 1; 2; 1} \frac{2}{5} = 0, 2
$$

$$
R25 = \frac{5}{Max2; 4; 2; 2; 5; 1; 4; 1; 2; 1} \frac{5}{5} = 1
$$

$$
R26 = \frac{1}{Max2; 4; 2; 2; 5; 1; 4; 1; 2; 1} \frac{1}{5} = 0, 2
$$

$$
R27 = \frac{4}{Max2; 4; 2; 2; 5; 1; 4; 1; 2; 1} \frac{4}{5} = 0,8
$$

$$
R28 = \frac{1}{Max2; 4; 2; 2; 5; 1; 4; 1; 2; 1} \frac{1}{5} = 0, 2
$$

$$
R29 = \frac{2}{Max2; 4; 2; 2; 5; 1; 4; 1; 2; 1} \frac{2}{5} = 0, 3
$$

$$
R210 = \frac{1}{Max2; 4; 2; 2; 5; 1; 4; 1; 2; 1} \frac{1}{5} = 0, 2
$$

Normalisasi A3

$$
R31 = \frac{3}{Max3; 3; 4; 1; 5; 1; 4; 1; 3; 2} \frac{3}{5} = 0, 6
$$

$$
R32 = \frac{3}{Max3; 3; 4; 1; 5; 1; 4; 1; 3; 2} \frac{3}{5} = 0, 6
$$

$$
R33 = \frac{4}{Max3; 3; 4; 1; 5; 1; 4; 1; 3; 2} \frac{4}{5} = 0, 8
$$

$$
R34 = \frac{1}{Max3; 3; 4; 1; 5; 1; 4; 1; 3; 2} \frac{1}{5} = 0, 2
$$

$$
R35 = \frac{5}{Max3; 3; 4; 1; 5; 1; 4; 1; 3; 2} \frac{5}{5} = 1
$$

$$
R36 = \frac{1}{Max3; 3; 4; 1; 5; 1; 4; 1; 3; 2} \frac{1}{5} = 0, 2
$$

$$
R37 = \frac{4}{Max3; 3; 4; 1; 5; 1; 4; 1; 3; 2} \frac{4}{5} = 0,8
$$

$$
R38 = \frac{1}{Max3; 3; 4; 1; 5; 1; 4; 1; 3; 2} \frac{1}{5} = 0, 2
$$

$$
R39 = \frac{3}{Max3; 3; 4; 1; 5; 1; 4; 1; 3; 2} \frac{3}{5} = 0, 6
$$

$$
R310 = \frac{2}{Max3; 3; 4; 1; 5; 1; 4; 1; 3; 2} \frac{2}{5} = 0, 2
$$

Normalisasi A4

$$
R41 = \frac{1}{Max3; 2; 3; 1; 5; 4; 1; 3; 2; 1} \frac{1}{5} = 0, 2
$$

$$
R42 = \frac{4}{Max3; 2; 3; 1; 5; 4; 1; 3; 2; 1} \frac{4}{5} = 0,8
$$

 $R43 = \frac{4}{Max3; 2; 3; 1; 5; 4; 1; 3; 2; 1}$ 4  $\frac{1}{5} = 0, 8$ 

$$
R44 = \frac{1}{Max3; 2; 3; 1; 5; 4; 1; 3; 2; 1} \frac{1}{5} = 0, 2
$$
  
\n
$$
R45 = \frac{1}{Max3; 2; 3; 1; 5; 4; 1; 3; 2; 1} \frac{1}{5} = 0, 2
$$
  
\n
$$
R46 = \frac{1}{Max3; 2; 3; 1; 5; 4; 1; 3; 2; 1} \frac{1}{5} = 0, 2
$$
  
\n
$$
R47 = \frac{1}{Max3; 2; 3; 1; 5; 4; 1; 3; 2; 1} \frac{1}{5} = 0, 2
$$
  
\n
$$
R48 = \frac{2}{Max3; 2; 3; 1; 5; 4; 1; 3; 2; 1} \frac{2}{5} = 0, 4
$$
  
\n
$$
R49 = \frac{4}{Max3; 2; 3; 1; 5; 4; 1; 3; 2; 1} \frac{1}{5} = 0, 8
$$
  
\n
$$
R410 = \frac{1}{Max3; 2; 3; 1; 5; 4; 1; 3; 2; 1} \frac{1}{5} = 0, 2
$$
  
\nNormalisasi A5  
\n
$$
R51 = \frac{4}{Max5; 3; 1; 2; 2; 1; 4; 3; 1; 2} \frac{1}{5} = 0, 8
$$
  
\n
$$
R52 = \frac{3}{Max5; 3; 1; 2; 2; 1; 4; 3; 1; 2} \frac{3}{5} = 0, 6
$$
  
\n
$$
R53 = \frac{1}{Max5; 3; 1; 2; 2; 1; 4; 3; 1; 2} \frac{3}{5} = 0, 2
$$
  
\n
$$
R54 = \frac{2}{Max5; 3; 1; 2; 2; 1; 4; 3; 1; 2} \frac{2}{5} = 0, 4
$$
  
\n
$$
R55 = \frac{2}{Max5; 3; 1; 2; 2; 1; 4; 3; 1; 2} \frac{2}{5}
$$

407

Selanjutnya setelah menghitung normalisasi dari setiap kriteria, kemudian dibuatlah matriks ternormalisasi, lihat Tabel 7.

Tabel 7: Matriks Ternormalisasi

| Ai/Ci          |     |  | C1 C2 C3 C4 C5 C6 C7 C8 C9               |  |         | C10 |  |
|----------------|-----|--|------------------------------------------|--|---------|-----|--|
| A1             |     |  | 0.2 0.8 0.8 0.2 0.2 0.2 0.2 0.4 0.8      |  |         | 0.6 |  |
| A <sub>2</sub> |     |  | 0.2 0.8 0.2 0.2 1.00 0.2 0.8 0.2 0.3 0.2 |  |         |     |  |
| A3             |     |  | 0.6 0.6 0.8 0.2 1.00 0.2 0.8 0.2 0.6 0.2 |  |         |     |  |
| A4             |     |  | 0.2 0.8 0.8 0.2 0.2 0.2 0.2 0.4 0.8      |  |         | 0.2 |  |
| А5             | 0.8 |  | 0.6 0.2 0.4 0.4 0.2 0.8                  |  | 0.6 0.2 | 0.4 |  |

Hasil yang diperoleh dari setiap kriteria yang ternormalisasi (Ri) kemudian menentukan hasil nilai akhir (Vi) yang diperoleh dari penjumlahan dan perkalian elemen (Ri) dengan nilai bobot (W), yaitu :

 $V1 = (0.2*0.15)+(0.8*0.05)+(0.8*0.15)+(0.2*0.15)$ 

 $(0.2 * 0.05) + (0.2 * 0.1) + (0.2 * 0.15) + (0.4 * 0.05) +$ 

$$
(0.8 * 0.05) + (0.6 * 0.1) = 0.03 + 0.04 +
$$

 $0.12+0.03+0.01+0.02+0.03+0.02+0.04+0.06 = 0.4$ 

 $V2 = (0.2*0.15)+(0.8*0.05)+(0.2*0.15)+(0.2*0.15)$ 

$$
(1*0.05) + (0.2*0.1) + (0.8*0.15) + (0.2*0.05) +
$$

 $(0.3 * 0.05) + (0.2 * 0.1) = 0.03 + 0.04 + 0.03 + 0.03 +$ 

$$
0.05 + 0.02 + 0.12 + 0.01 + 0.015 + 0.02 = 0.36
$$

$$
V3 = (0.6*0.15) + (0.6*0.05) + (0.8*0.15) + (0.2*0.15) +
$$

$$
(1 * 0.05) + (0.2 * 0.1) + (0.8 * 0.15) + (0.2 * 0.05) +
$$

$$
(0.6 * 0.05) + (0.2 * 0.1) = 0.09 + 0.03 + 0.12 + 0.03 +
$$

$$
0.05 + 0.02 + 0.12 + 0.01 + 0.03 + 0.02 = 0.52
$$

$$
V4 = (0.2*0.15) + (0.8*0.05) + (0.8*0.15) + (0.2*0.15) +
$$

 $(0.2 * 0.05) + (0.2 * 0.1) + (0.2 * 0.15) + (0.2 * 0.05) +$ 

 $(0.3 * 0.05) + (0.2 * 0.1) = 0.03 + 0.04 + 0.12 + 0.03 +$ 

 $0.01 + 0.02 + 0.03 + 0.01 + 0.015 + 0.02 = 0.32$ 

 $V5 = (0.8*0.15)+(0.6*0.05)+(0.2*0.15)+(0.4*0.15)$ 

$$
(0.4 * 0.05) + (0.2 * 0.1) + (0.8 * 0.15) + (0.6 * 0.05) +
$$

 $(0.2 * 0.05) + (0.4 * 0.1) = 0.12 + 0.03 + 0.03 + 0.06 +$ 

$$
0.02 + 0.02 + 0.02 + 0.12 + 0.03 + 0.01 + 0.04 = 0.5
$$

Dari sampel kasus 5 Unit Pengelola Kearsipan, maka berdasarkan hasil perhitungan di dapat dengan memperoleh nilai 0.52 adalah Kecamatan Kebayoran Baru (V3), sebagai Unit Pengelola Kearsipan terbaik.

#### Perancangan Tampilan Halaman

Perancangan tampilan pada aplikasi tujuannya adalah agar dapat memberikan gambaran akan tampilan dari program. Perancangan tampilan yang dibuat meliputi beberapa konsep gambaran tahap rancangan agar dapat lebih mudah dimengerti oleh pengguna.

#### Perancangan Halaman Login

Pada perancangan halaman login menggambarkan suatu form isian yang terdiri dari kolom username dan password yang dapat diisi oleh admin dan user untuk dapat mengakses ke halaman utama pada aplikasi.

1. Rancangan Halaman Login, lihat Gambar 18.

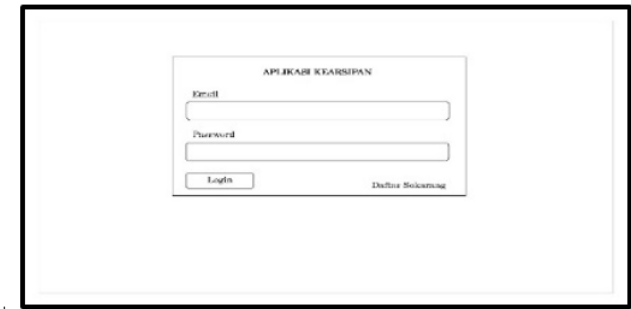

Gambar 18: Rancangan Halaman Login

2. Rancangan Halaman Register, lihat Gambar 19.

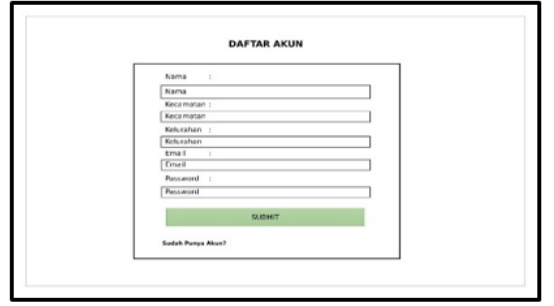

Gambar 19: Rancangan Halaman Register

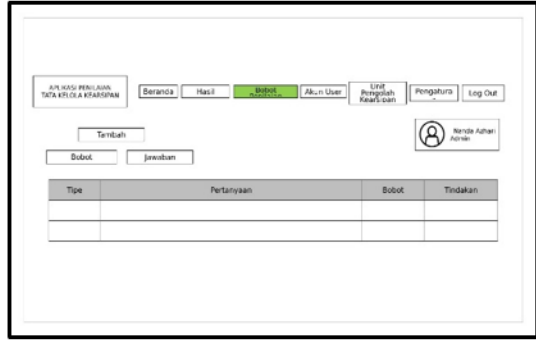

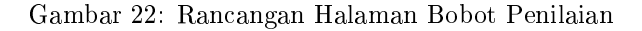

3. Rancangan Halaman Dashboard, lihat Gambar 20.

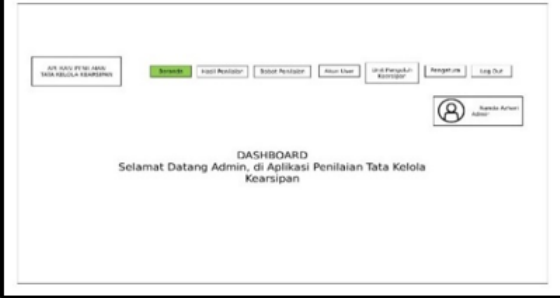

Gambar 20: Rancangan Halaman Dashboard

6. Rancangan Halaman Unduh Kurikulum, lihat Gambar 23.

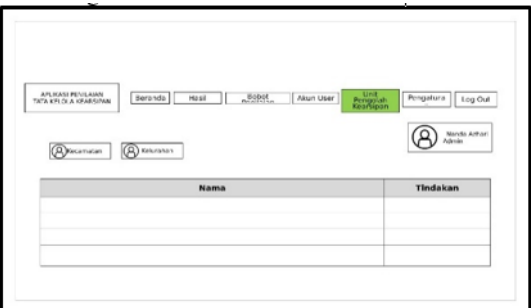

Gambar 23: Rancangan Halaman Data Unit Pengolah Kearsipan

4. Rancangan Halaman Hasil Penilaian, lihat Gambar 21.

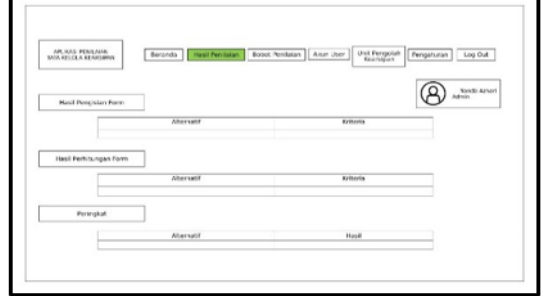

Gambar 21: Rancangan Halaman Hasil Penilaian

5. Rancangan Halaman Bobot Penilaian, lihat Gambar 22.

7. Rancangan Halaman Pengaturan, lihat Gambar 24.

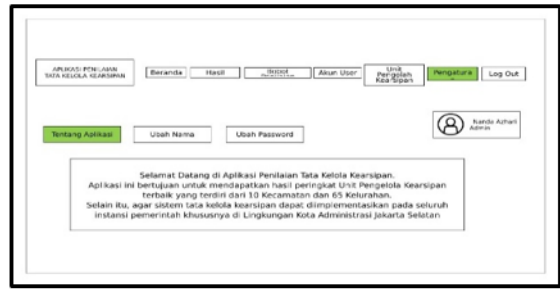

Gambar 24: Rancangan Halaman Pengaturan

8. Rancangan Halaman Form Penilaian, lihat Gambar 25.

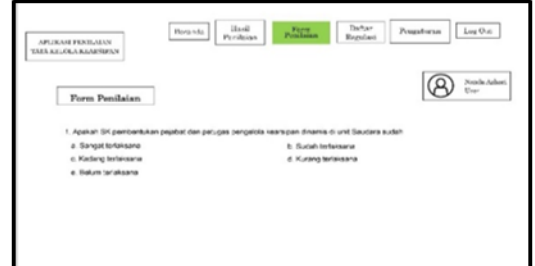

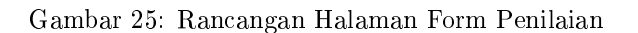

9. Rancangan Halaman Daftar Regulasi, lihat Gambar 26.

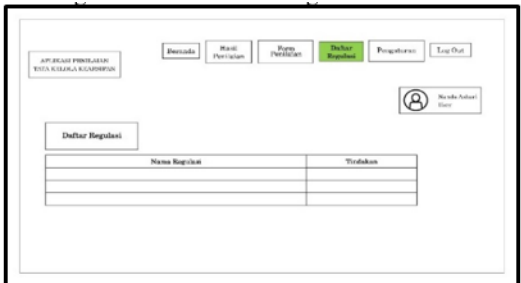

Gambar 26: Rancangan Halaman Daftar Regulasi

# Tampilan Halaman Aplikasi Penilaian Tata Kelola Kearsipan

Dalam tampilan antarmuka Aplikasi Penilaian Tata Kelola Kearsipan menjadi hal yang penting dikarenakan berinteraksi langsung dengan pengguna .

1. Tampilan Halaman Form Login, lihat Gambar 27.

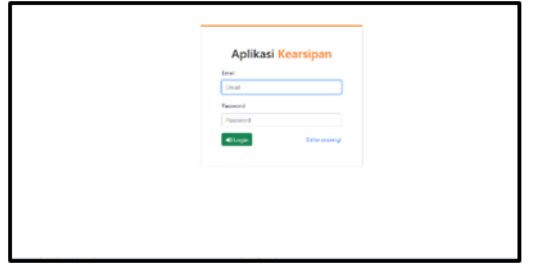

Gambar 27: Tampilan Halaman Form Login

2. Tampilan Halaman Register, lihat Gambar 28.

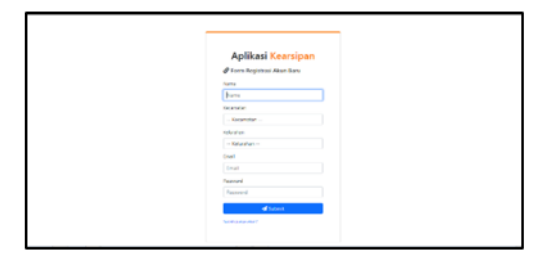

Gambar 28: Tampilan Halaman Register

3. Tampilan Halaman Dashboard, lihat Gambar 29.

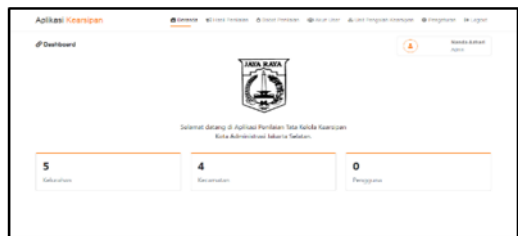

Gambar 29: Tampilan Halaman Dashboard

4. Tampilan Halaman Hasil Penilaian, lihat Gambar 30.

| P Hasil Penilalan            |                                 |                 |           |                         |                |           |              |           |              | z            | Alton          | <b>Nanda Athad</b>            |
|------------------------------|---------------------------------|-----------------|-----------|-------------------------|----------------|-----------|--------------|-----------|--------------|--------------|----------------|-------------------------------|
| <b>III Matriks Keputusan</b> |                                 |                 |           |                         |                |           |              |           |              |              |                | <b>B</b> Download             |
| #2 Perangkingan              | O Normalisasi Matriks Keputusan |                 |           |                         |                |           | Kristie      |           |              |              |                | <b>B</b> Download<br>Download |
| Kangklag                     | <b>Allengali</b>                | 0 <sub>0</sub>  | $\bullet$ | $\bullet$ <sub>C3</sub> | 0 <sub>0</sub> | $\bullet$ | $\bullet$ CS | $\bullet$ | $\bullet$ CH | $\bullet$ CS | 6 <sup>o</sup> | Hand                          |
|                              |                                 |                 |           |                         |                |           |              |           | 0.32         | 866          |                |                               |
| ٠                            | <b>Kosmater Kalendaru</b>       | 10 <sub>0</sub> | 6D        | c/s                     | om             | 0.05      | <b>CD</b>    | 0.15      |              |              | ser            | C71                           |
| Į.                           | Koranotan Posar Mingay          | 1%              | 6D        | CD4                     | 6.15           | 0.02      | ess.         | 6.55      | 0.36         | 601          | ser            | ¢F                            |
| ×.                           | <b>Kosmoter Roboman Lane</b>    | 100             | 6.04      | cor                     | 6.15           | <b>OB</b> | <b>CD</b>    | 0.85      | 0.32         | 800          | <b>ED</b>      | 0.04                          |
| ×                            | <b>Kennster Claster</b>         | 141             | 40        | 6%                      | 6.98           | 646       | é1           | 6de       | 656          | 6dh          | <b>ECA</b>     | cs                            |

Gambar 30: Tampilan Halaman Hasil Penilaian

5. Tampilan Halaman Bobot Penilaian, lihat Gambar 31.

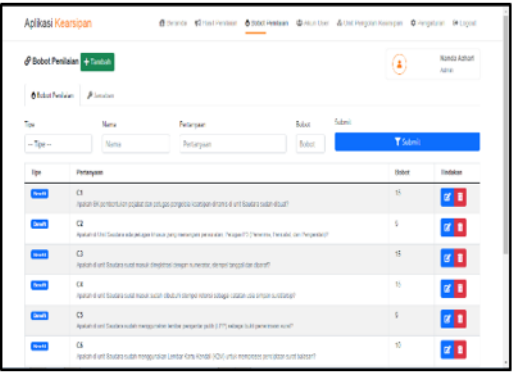

Gambar 31: Tampilan Halaman Bobot Penilaian

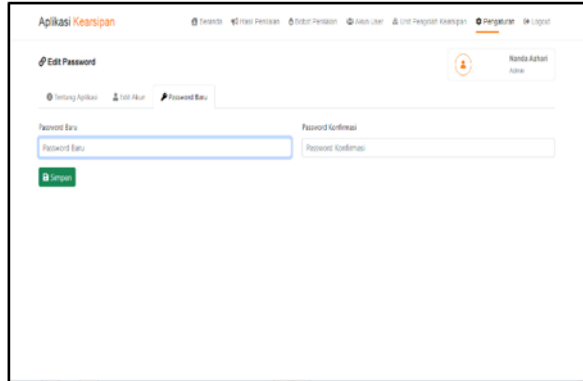

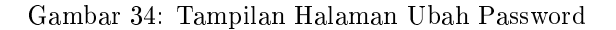

6. Tampilan Halaman Data Unit Pengolah Kearsipan, lihat Gambar 32.

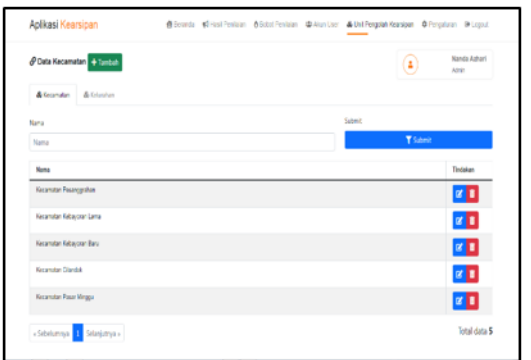

Gambar 32: Tampilan Halaman Data Unit Pengolah Kearsipan

9. Tampilan Halaman Edit Akun, lihat Gambar 35.

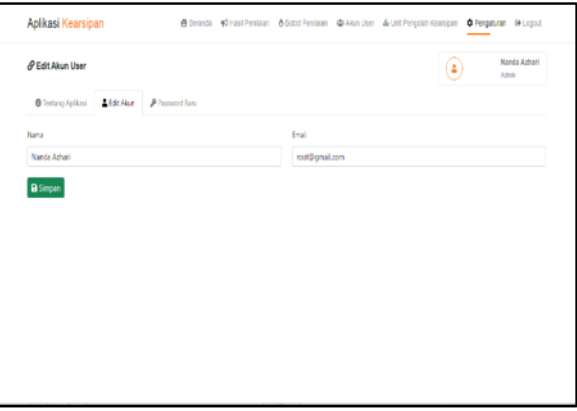

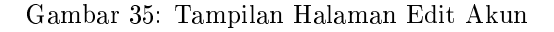

7. Tampilan Halaman kegiatan, lihat Gambar 33.

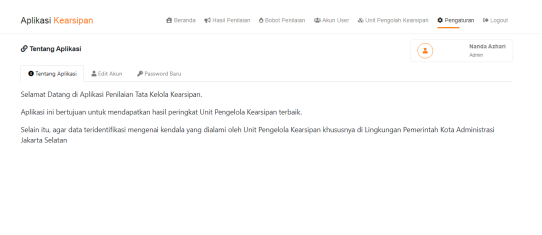

Gambar 33: Tampilan Halaman Kegiatan

10. Tampilan Halaman Tambah Unit Pengolah Kearsipan, lihat Gambar 36.

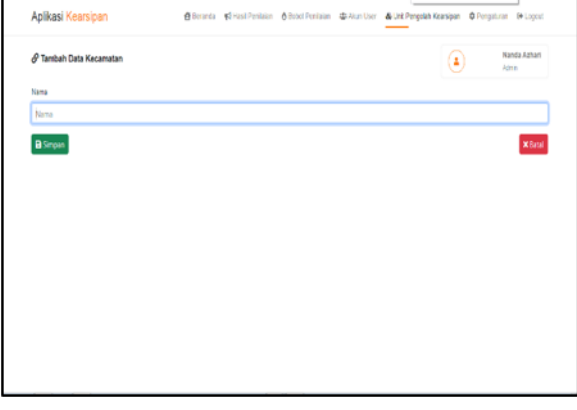

Gambar 36: Tampilan Halaman Unit Pengolah Kearsipan

8. Tampilan Halaman Ubah Password, lihat Gambar 34.

11. Tampilan Halaman Tambah Bobot Penilaian, lihat Gambar 37.

|                            | P Tambah Bobot Penilaian |            | ı | <b>Nanda Ashari</b><br>Admin |
|----------------------------|--------------------------|------------|---|------------------------------|
| Tipe                       | Nina                     | Fertanjaan |   |                              |
| $-$ Tipe $-$               | Nama                     | Pertanyaan |   |                              |
| $-Ice -$<br><b>Benefit</b> |                          |            |   |                              |
| Cot                        |                          |            |   |                              |
|                            |                          |            |   |                              |
|                            |                          |            |   |                              |
|                            |                          |            |   |                              |
|                            |                          |            |   |                              |

Gambar 37: Tampilan Halaman Bobot Penilaian

12. Tampilan Halaman Regulasi Kearsipan, lihat Gambar 38.

| Aplikasi Kearsipan                                                      |  |        |                 | 중 Beranda : (C) Hasil Penilsian : (Z) Form Penilaian : & Daftar Regulasi : 호 Fengaturan : (+ Logout |
|-------------------------------------------------------------------------|--|--------|-----------------|----------------------------------------------------------------------------------------------------|
| <b><i>S</i></b> Data Regulasi + Tambah                                  |  |        | / User          | Kecamatan Pesanggrahan                                                                              |
| Nama                                                                    |  | Submit |                 |                                                                                                    |
| Nama                                                                    |  |        | <b>Y</b> Submit |                                                                                                    |
| Nama                                                                    |  |        |                 | Tindakan                                                                                            |
| PERSUB NOMOR 211 TAHUN 2009 TENTANG PENSELOLAAN SURAT MASUK             |  |        |                 | 土図書                                                                                                 |
| PERGUB NOMOR 205 TAHUN 2016 TENTANG ORGANISASI ADM KETATAUSAHAAN DAERAH |  |        |                 | 大区目                                                                                                 |
| FERGLB NOMOR SI TAHUN 2016 TENTANG TATA NASKAH DINAS                    |  |        |                 | 五図書                                                                                                 |
| FERGLB NOMOR 79 TAHUN 2015 TENTANG SERAH TERMA                          |  |        |                 | 上区目                                                                                                 |
| PERGUB 74 TAHUN 2006 TENTANG PEMBAKUAN SARPRAS KEARSIPAN                |  |        |                 | 上図書                                                                                                 |
| FEDOMAN PENGELOLAAN KEARSIPAN DINAMIS                                   |  |        |                 | 本図書                                                                                                 |
| FERGLB NOMOR 4 TAHUN 2017 TENTANG KEARSIPAN                             |  |        |                 | 本図書                                                                                                 |
| KEPGUB NOMOR 1379 TAHUN 2004 TENTANG TATA CARA PENYUSUTAN               |  |        |                 | 土図書                                                                                                 |

Gambar 38: Tampilan Halaman Regulasi Kearsipan

# Uji Coba Aplikasi

1. Pengujian Black Box

Pengujian Black Box berfungsi untuk mengetahui kondisi input yang akan melatih seluruh syarat-syarat fungsional suatu program. Dalam tahap ini akan diuraikan rencana pengujian terhadap aplikasi yang telah dibuat, yaitu Aplikasi penilaian tata kelola kearsipan berbasis web.

(a) Rencana Pengujian Aplikasi dengan Akun Admin

Tabel 8 adalah tabel rencana pengujian black box dari aplikasi penilaian tata kelola kearsipan untuk akun admin.

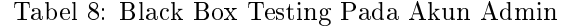

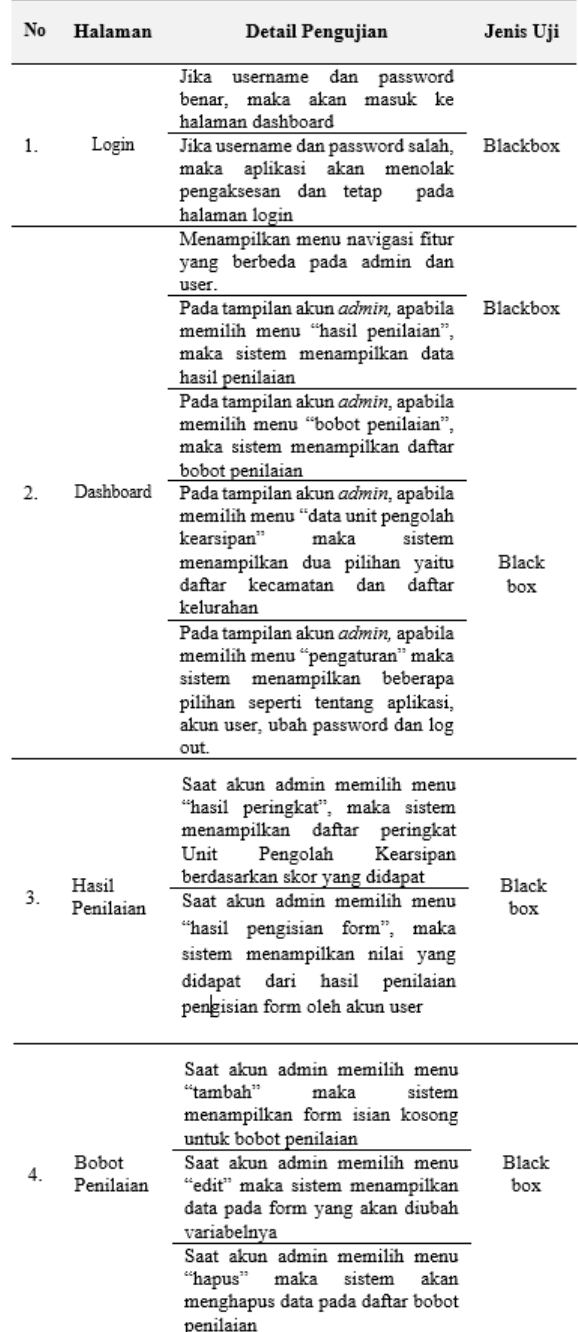

(b) Rencana pengujian aplikasi dengan akun user

Tabel 9 adalah tabel perencanaan pengujian black box dari aplikasi penilaian tata kelola kearsipan untuk akun user :

2. Hasil Pengujian Aplikasi

Pada tahap selanjutnya adalah tahap pengujian pada pengoperasian aplikasi. Dalam tahap ini adalah tahap proses pengujian pada aplikasi dilakukan dengan cara menjalankan serta mengoperasikan program yang telah dibuat dengan memasukkan beberapa jenis data sebagai bahan uji coba.

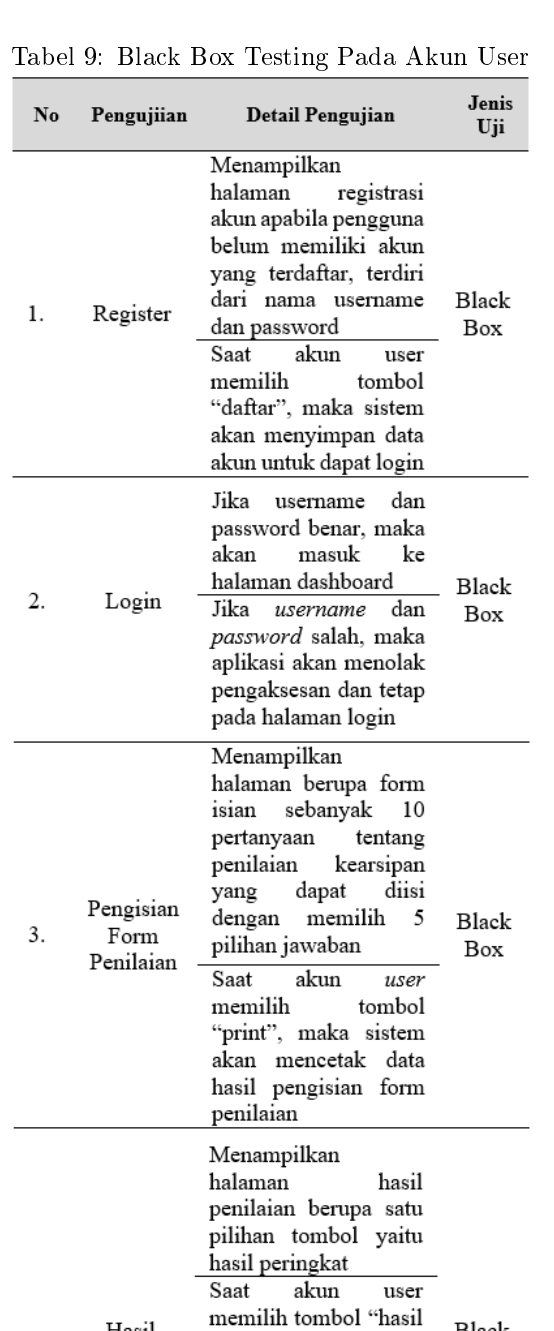

Hasil

Penilaian

Daftar

Regulasi

peringkat",

peringkat

Pengolah

pengisian

penilaian Menampilkan halaman

regulasi

memilih

"daftar

maka

daerah Saat

berdasarkan

menampilkan halaman hasil penilaian berupa

akun

sistem  $menampilkan$ 

daftar file peraturan mengenai kearsipan berbentuk pdf yang dapat diunduh

sistem

 $\overline{4}$ .

5.

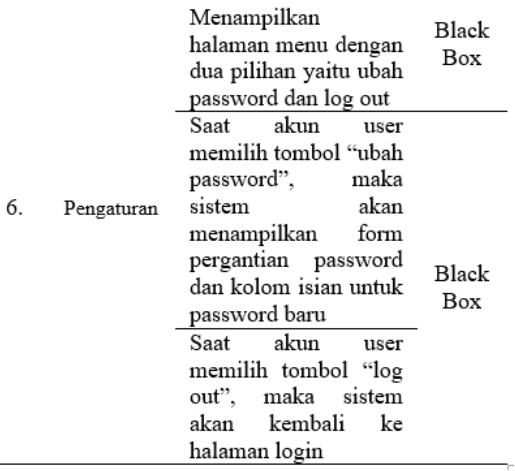

(a) Hasil Pengujian Aplikasi Akun Admin, lihat Tabel 10

#### Tabel 10: Hasil Pengujian Akun Admin

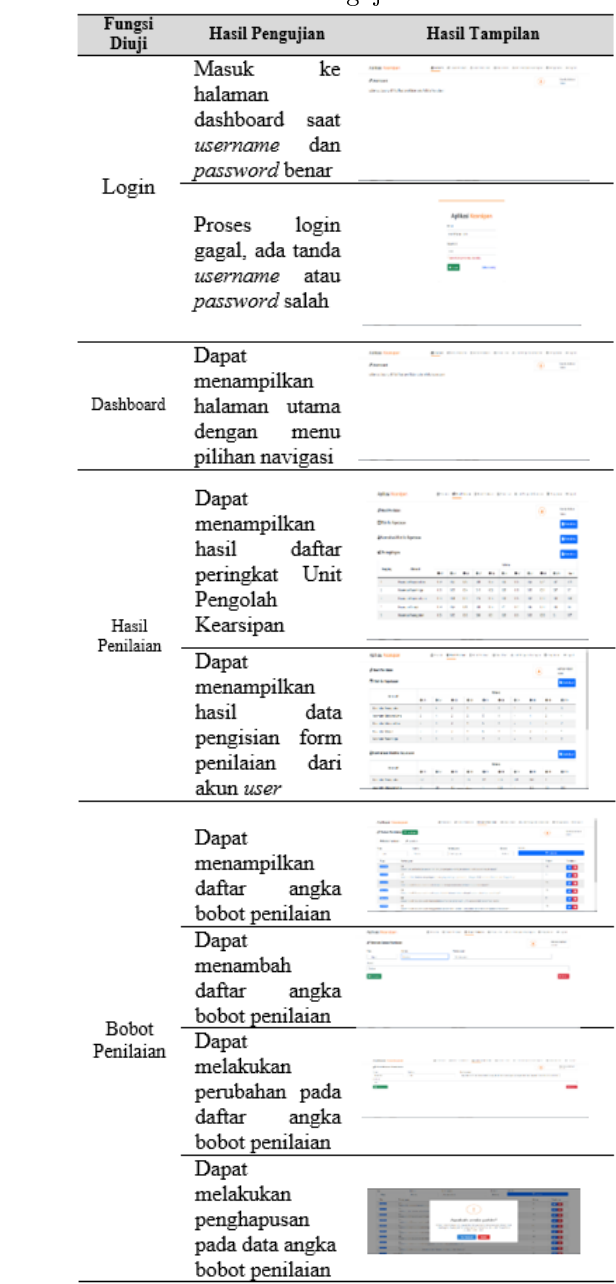

Black

Box

Black

Box

maka

 $\mathbf{akan}$ 

Unit

hasil

form

daftar

 $\overline{user}$ 

akan

list

tombol

regulasi",

kearsipan

Kearsipan

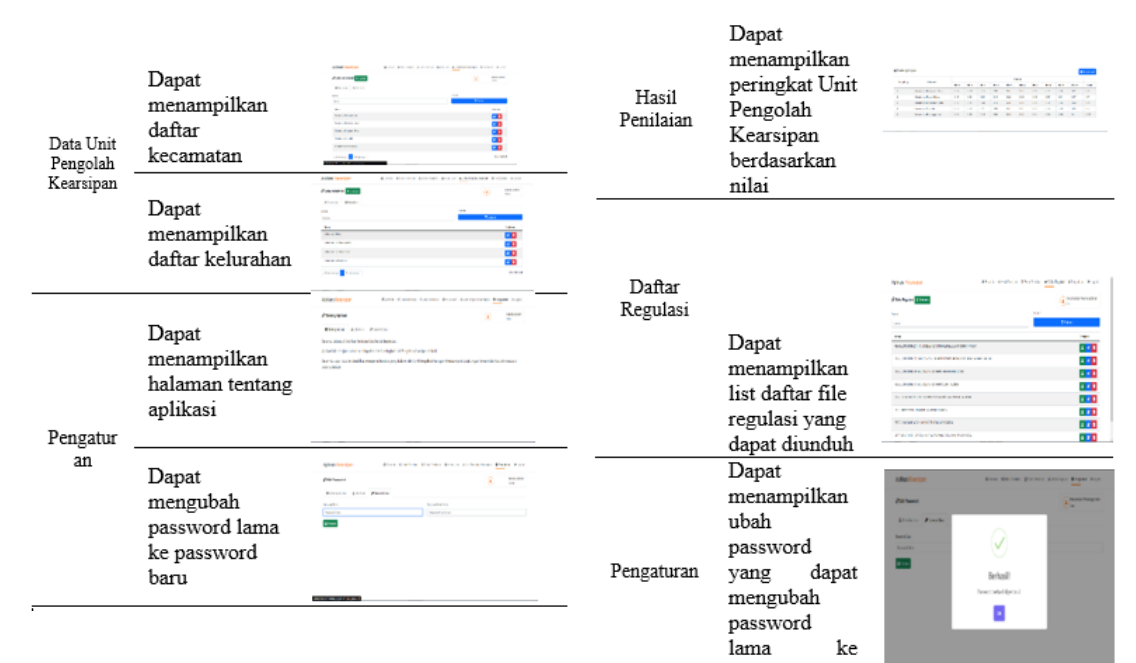

(b) Hasil Pengujian Aplikasi Akun User, lihat Tabel 11

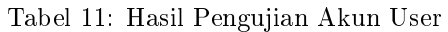

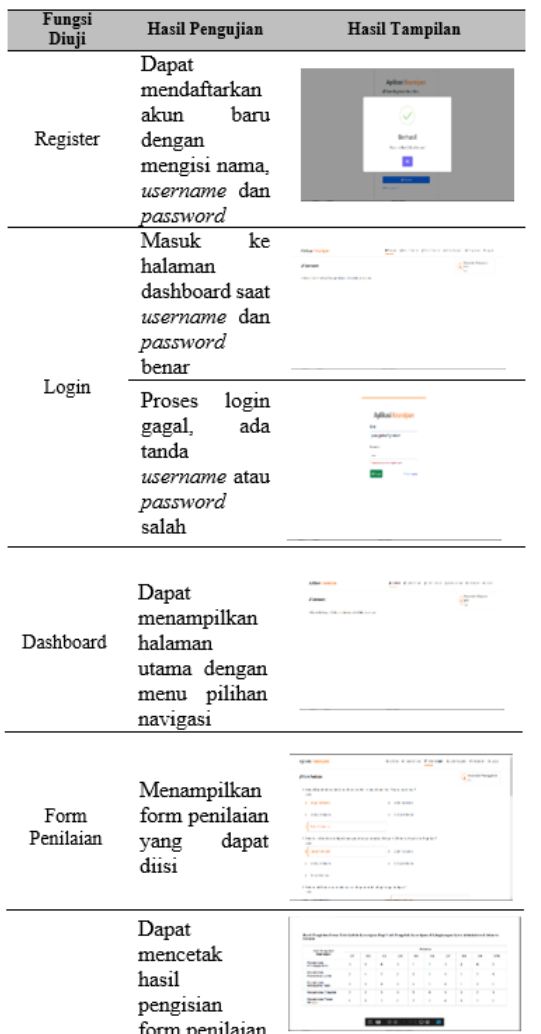

3. Pengujian Terhadap Responden Melalui Kuisioner

password baru

Setelah pengujian terhadap aplikasi menggunakan akun admin maupun akun user telah berhasil, pada tahapan selanjutnya adalah pengujian terhadap responden, dimana jumlah responden sebanyak 20 responden dengan mengisi melalui kuisioner.

Kuisioner yang telah diisi oleh responden, kemudian dilakukan proses perhitungan menggunakan metode Skala Likert. Pengujian ini bertujuan untuk mengetahui kualitas dan fungsi terhadap aplikasi penilaian tata kelola kearsipan. Nilai yang sudah dihitung dari setiap pertanyaan selanjutkan dikonversikan menjadi nilai indeks persentase % dengan menggunakan rumus :

$$
Index(\frac{TS}{TSM}x100
$$

Untuk mencari total skor maksimum, dapat menggunakan rumus :

$$
TSM=20x{\bf 5}=100
$$

Berikut adalah contoh perhitungan pada pertanyaan pertama

Pada pertanyaan pertama memiliki 6 responden pada skor 4 dan 14 responden pada skor 5. Selanjutnya untuk mendapatkan nilai skor dapat menggunakan rumus  $\Sigma$ (skor x responden) pada pertanyaan pertama secara rekapitulasi mendapatkan nilai 94. Setelah itu, nilai yang di dapat tersebut dijadikan nilai indeks % dengan menggunakan rumus

$$
Index(\frac{94}{100}x100
$$

Berikutnya setelah mendapatkan nilai dari jawaban setiap pertanyaan yang diajukan, kemudian menjumlahkan seluruh nilai dari seluruh pertanyaan. Jawaban paling tinggi bernilai 5 dan jawaban paling rendah bernilai 1, hasilnya disajikan pada Gambar 39.

Berikut ini adalah uraian dari setiap pertanyaan :

(a) Pertanyaan pertama

Apakah menurut Saudara aplikasi ini dapat memudahkan anda dalam penilaian tata kelola kearsipan? Hasil =  $(6 \times 4) + (14 \times 5) = 24 + 70 =$ 

94

(b) Pertanyaan kedua

Apakah menurut Saudara tampilan aplikasi ini mudah untuk dimengerti? Hasil =  $(2 \times 4) + (18 \times 5) = 8 + 90 =$ 98

(c) Pertanyaan Ketiga

Apakah menurut Saudara fungsi dan fitur pada aplikasi berjalan dengan baik? Hasil =(1 x 3) + (2 x 4) + (15 x 5) = 3  $+ 8 + 75 = 86$ 

(d) Pertanyaan keempat Apakah menurut Saudara aplikasi ini dapat lebih efektif dan efisien terhadap penilaian tata kelola kearsipan?

Hasil =  $(9 \times 4) + (11 \times 5) = 36 + 55 =$ 91

(e) Pertanyaan kelima

Apakah menurut Saudara aplikasi ini memiliki waktu akses yang cepat?

 $Hasil = (2 \times 3) + (8 \times 4) + (10 \times 5) = 6$  $+32+50=88$ 

(f) Pertanyaan keenam

Apakah menurut Saudara hasil perhitungan bobot penilaian sudah akurat?

Hasil =  $(2 \times 4) + (18 \times 5) = 8 + 90 =$ 98

(g) Pertanyaan ketujuh

Apakah Saudara setuju bahwa aplikasi ini dapat mempercepat proses penilaian tata kelola kearsipan?

 $Hasil = (4 \times 4) + (16 \times 5) = 16 + 80 =$ 96

(h) Pertanyaan kedelapan

Apakah menurut Saudara fungsi dan fitur yang disediakan pada aplikasi sudah sesuai dengan kebutuhan?

 $Hasil = (1 x 2) + (2 x 3) + (5 x 4) + (12)$  $(x 5) = 2 + 6 + 20 + 60 = 88$ 

(i) Pertanyaan kesembilan

Apakah Saudara dapat dengan mudah untuk melakukan proses pengisian form identikasi tata kelola kearsipan?

Hasil =  $(5 \times 4) + (15 \times 5) = 20 + 75 =$ 95

(j) Pertanyaan kesepuluh

Apakah Saudara dapat dengan mudah untuk menjalankan aplikasi ini pada berbagai browser?

 $Hasil = (1 x 3) + (6 x 4) + (13 x 5) = 3$  $+ 24 + 65 = 92$ 

|    | $\ddot{\bullet}$<br>÷<br>$\sim$ $\sim$                                                                          | 100% = Rp % .0 .00 123 =                                                         | Default (Ari v                                                                          | 10<br>$\mathbf{v}$ .                                                                                                    | <b>B</b> <i>I</i> ÷ <u>A</u> → 田<br>53 -                                         |                                                                                    | $\Xi$ $\star$ $\bot$ $\star$ $\vdash$ $\star$ $\triangleright$ $\star$ $\vdash$ $\infty$ $\boxplus$ $\Box$ $\top$ $\top$ $\star$ $\Sigma$ $\cdot$ |                                                                                                    |                                                                                                    |                                                                                    | ㅅ |
|----|----------------------------------------------------------------------------------------------------|----------------------------------------------------------------------------------|-----------------------------------------------------------------------------------------|----------------------------------------------------------------------------------------------------|----------------------------------------------------------------------------------|------------------------------------------------------------------------------------|----------------------------------------------------------------------------------------------------|----------------------------------------------------------------------------------------------------|----------------------------------------------------------------------------------------------------|------------------------------------------------------------------------------------|---|
|    | $-$ fx                                                                                                    |                                                                                  |                                                                                         |                                                                                                    |                                                                                  |                                                                                    |                                                                                                    |                                                                                                    |                                                                                                    |                                                                                    |   |
|    | R                                                                                                    | c.                                                                               | $\overline{D}$                                                                          | F                                                                                                    |                                                                                  | G                                                                                  | $\mathbf{H}$                                                                                                    |                                                                                                    |                                                                                                    |                                                                                    |   |
|    | 1. Apakah menurut<br>Saudara aplikasi ini<br>dapat memudahkan<br>anda dalam penilaian<br>tata kelola kearsipan? | 2. Apakah menurut<br>Saudara tampilan<br>aplikasi ini mudah untuk<br>dimengerti? | 3. Apakah menurut<br>Saudara fungsi dan fitur<br>pada aplikasi berjalan<br>dengan baik? | 4. Apakah menurut<br>Saudara aplikasi ini<br>dapat lebih efektif dan<br>efisien terhadap<br>penilaian tata kelola<br>kearsipan? | 5. Apakah menurut<br>Saudara aplikasi ini<br>memiliki waktu akses<br>yang cepat? | 6. Apakah menurut<br>Saudara hasil<br>perhitungan bobot<br>penilaian sudah akurat? | 7. Apakah Saudara<br>setuju bahwa aplikasi ini<br>dapat mempercepat<br>proses penilaian tata<br>kelola kearsioan?                                 | 8. Apakah menurut<br>Saudara fungsi dan fitur<br>yang disediakan pada<br>aplikasi sudah sesuai<br>dengan kebutuhan? | 9. Apakah Saudara<br>dapat dengan mudah<br>untuk melakukan proses untuk menjalankan<br>pengisian form<br>identifikasi tata kelola<br>kearsipan? | 10. Apakah Saudara<br>dapat dengan mudah<br>aplikasi ini pada<br>berbagai browser? |   |
|    | Sangat Setuju                                                                                                   | Setuju                                                                           | Sangat Setuju                                                                           | Setuju                                                                                                    | Sangat Setuju                                                                    | Sangat Setuju                                                                      | Sangat Setuju                                                                                                    | Setuju                                                                                                    | Sangat Setuju                                                                                                    | Setuju                                                                             |   |
|    | Sangat Setulu                                                                                                   | Sangat Setulu                                                                    | Sangat Setuju                                                                           | Setuiu                                                                                                    | Cukup                                                                            | Sangat Setuju                                                                      | Sangat Setuju                                                                                                    | Sangat Setuju                                                                                                    | Sangat Setuju                                                                                                    | Sangat Setuju                                                                      |   |
|    | Sangat Setuju                                                                                                   | Sangat Setuju                                                                    | Sangat Setuju                                                                           | Setuju                                                                                                    | Setuju                                                                           | <b>Sangat Setuju</b>                                                               | <b>Sangat Setuju</b>                                                                                                    | Setuju                                                                                                    | Sangat Setuju                                                                                                    | Sangat Setuju                                                                      |   |
|    | Setuju                                                                                                    | Sangat Setuiu                                                                    | Sangat Setuju                                                                           | Sangat Setuju                                                                                                    | Sangat Setuju                                                                    | Sangat Setuju                                                                      | Sangat Setuju                                                                                                    | Sangat Setuju                                                                                                    | Sangat Setuiu                                                                                                    | Setuju                                                                             |   |
|    | Sangat Setuju                                                                                                   | Sangat Setuju                                                                    | Setuju                                                                                  | Setuju                                                                                                    | Sangat Setuju                                                                    | Sangat Setuju                                                                      | Sangat Setuju                                                                                                    | Kurang                                                                                                    | Setuju                                                                                                    | Sangat Setuju                                                                      |   |
|    | Sangat Setuju                                                                                                   | Sangat Setuju                                                                    | Setuju                                                                                  | Sangat Setuju                                                                                                    | Setuiu                                                                           | Sangat Setuju                                                                      | Setuju                                                                                                    | <b>Sangat Setuiu</b>                                                                                                | <b>Sangat Setuju</b>                                                                                                    | Setuju                                                                             |   |
|    | Sangat Setuju                                                                                                   | Sangat Setuiu                                                                    | Sangat Setuju                                                                           | Setuju                                                                                                    | Cukup                                                                            | Sangat Setuju                                                                      | Sangat Setuju                                                                                                    | Setuju                                                                                                    | Setuju                                                                                                    | Sangat Setuiu                                                                      |   |
|    | Setuju                                                                                                    | Sangat Setuju                                                                    | Sangat Setuju                                                                           | Sangat Setuju                                                                                                    | Setuju                                                                           | Sangat Setuju                                                                      | Sangat Setuju                                                                                                    | Sangat Setuju                                                                                                    | Sangat Setuju                                                                                                    | Sangat Setuju                                                                      |   |
|    | Sangat Setuju                                                                                                   | Setuju                                                                           | Sangat Setuju                                                                           | <b>Sangat Setuju</b>                                                                                                    | Sangat Setuju                                                                    | Setuju                                                                             | Sangat Setuju                                                                                                    | Cukup                                                                                                    | Sangat Setuju                                                                                                    | Sangat Setuju                                                                      |   |
|    | Sangat Setulu                                                                                                   | Sangat Setuju                                                                    | Sangat Setuju                                                                           | Sangat Setuju                                                                                                    | Sangat Setuju                                                                    | Sangat Setuju                                                                      | Setuju                                                                                                    | Sangat Setuju                                                                                                    | Sangat Setuju                                                                                                    | Sangat Setuju                                                                      |   |
|    | Setuju                                                                                                    | Sangat Setulu                                                                    | Cukup                                                                                   | Sangat Setuiu                                                                                                    | Setuiu                                                                           | Sangat Setuju                                                                      | Sangat Setuju                                                                                                    | Sangat Setuju                                                                                                    | Sangat Setuju                                                                                                    | Sangat Setuju                                                                      |   |
|    | Sangat Setuju                                                                                                   | Sangat Setuju                                                                    | Sangat Setuju                                                                           | Setuju                                                                                                    | Setuiu                                                                           | Sangat Setuju                                                                      | Sangat Setuju                                                                                                    | Setuju                                                                                                    | <b>Sangat Setuju</b>                                                                                                    | Sangat Setuju                                                                      |   |
|    | Sangat Setuju                                                                                                   | Sangat Setuju                                                                    | Sangat Setuju                                                                           | Sangat Setuju                                                                                                    | Setuju                                                                           | Sangat Setuju                                                                      | Sangat Setuju                                                                                                    | Cukup                                                                                                    | Sangat Setuju                                                                                                    | Sangat Setuju                                                                      |   |
|    | Setuju                                                                                                    | Sangat Setuju                                                                    | Sangat Setuju                                                                           | Sangat Setuju                                                                                                    | Sangat Setuju                                                                    | Sangat Setuju                                                                      | Sangat Setuju                                                                                                    | Setuiu                                                                                                    | Setuju                                                                                                    | Setuju                                                                             |   |
|    | Setuju                                                                                                    | Sangat Setuju                                                                    | <b>Sangat Setuju</b>                                                                    | Setuju                                                                                                    | Sangat Setuju                                                                    | <b>Sangat Setuju</b>                                                               | Sangat Setuju                                                                                                    | Sangat Setuju                                                                                                    | <b>Sangat Setuju</b>                                                                                                    | Setuju                                                                             |   |
|    | Setuju                                                                                                    | Sangat Setulu                                                                    | Sangat Setuju                                                                           | Sangat Setuju                                                                                                    | Setuju                                                                           | Sangat Setuju                                                                      | Setuju                                                                                                    | Sangat Setuiu                                                                                                    | Sangat Setuiu                                                                                                    | Sangat Setulu                                                                      |   |
|    | Sangat Setuju                                                                                                   | Sangat Setuiu                                                                    | Setuiu                                                                                  | Setuiu                                                                                                    | Sangat Setuju                                                                    | Sangat Setuju                                                                      | Sangat Setuiu                                                                                                    | Sangat Setuiu                                                                                                    | Setuiu                                                                                                    | Cukup                                                                              |   |
|    | Sangat Setuju                                                                                                   | <b>Sangat Setuju</b>                                                             | <b>Sangat Setuju</b>                                                                    | Setuju                                                                                                    | Sangat Setuju                                                                    | Sangat Setuju                                                                      | Setuju                                                                                                    | <b>Sangat Setuju</b>                                                                                                | Setuju                                                                                                    | <b>Sangat Setuju</b>                                                               |   |
|    | Sangat Setuju                                                                                                   | Sangat Setuju                                                                    | Setuju                                                                                  | Sangat Setuju                                                                                                    | Sangat Setulu                                                                    | Setuju                                                                             | Sangat Setuju                                                                                                    | Sangat Setuju                                                                                                    | Sangat Setuju                                                                                                    | Setuju                                                                             |   |
|    | Sangat Setuju                                                                                                   | Sangat Setuju                                                                    | Sangat Setuju                                                                           | Sangat Setuju                                                                                                    | Setuju                                                                           | Sangat Setuju                                                                      | Sangat Setuju                                                                                                    | Sangat Setuju                                                                                                    | Sangat Setuju                                                                                                    | Sangat Setuju                                                                      |   |
|    |                                                                                                    |                                                                                  |                                                                                         |                                                                                                    |                                                                                  |                                                                                    |                                                                                                    |                                                                                                    |                                                                                                    |                                                                                    |   |
|    |                                                                                                    |                                                                                  |                                                                                         |                                                                                                    |                                                                                  |                                                                                    |                                                                                                    |                                                                                                    |                                                                                                    |                                                                                    |   |
|    |                                                                                                    |                                                                                  |                                                                                         |                                                                                                    |                                                                                  |                                                                                    |                                                                                                    |                                                                                                    |                                                                                                    |                                                                                    |   |
| 25 |                                                                                                    |                                                                                  |                                                                                         |                                                                                                    |                                                                                  |                                                                                    |                                                                                                    |                                                                                                    |                                                                                                    |                                                                                    |   |

Gambar 39: Hasil Pengisian Form Pengisian Responden

Tabel 12 adalah hasil perhitungan nilai dari setiap pertanyaan dalam bentuk tabel.

Total Y adalah total skor tertinggi yang mungkin dicapai. Rumus total Y adalah TSM (100) x Jumlah Pertanyaan. Maka dapat nilai total Y yaitu 1000, kemudian menghitung total nilai indeks.

Tabel 12: Hasil Pengisian Form Pengisian Responden

|                                                                                                    | <b>Hasil Penilaian</b> |          |                |          |                   |  |  |
|----------------------------------------------------------------------------------------------------|------------------------|----------|----------------|----------|-------------------|--|--|
| Daftar Pertanyaan (Ci)                                                                                                    | SS<br>(5)              | S<br>(4) | C<br>(3)       | K<br>(2) | T<br>$\rm _{(1)}$ |  |  |
| Apakah<br>Saudara<br>menurut<br>aplikasi<br>ini<br>dapat<br>memudahkan<br>anda<br>dalam<br>penilaian<br>tata<br>kelola<br>kearsipan?     | 14                     | 6        | 0              | 0        | 0                 |  |  |
| Apakah<br>menurut<br>Saudara<br>tampilan aplikasi ini mudah<br>untuk dimengerti?                                                         | 18                     | 2        | 0              | 0        | 0                 |  |  |
| Apakah<br>Saudara<br>menurut<br>fungsi dan fitur pada aplikasi<br>berjalan dengan baik?                                                  | 15                     | 4        | 1              | 0        | 0                 |  |  |
| Apakah<br>menurut<br>Saudara<br>aplikasi ini dapat lebih efektif<br>dan efisien terhadap penilaian<br>tata kelola kearsipan?             | 11                     | 9        | 0              | 0        | 0                 |  |  |
| Apakah menurut<br>Saudara<br>aplikasi ini memiliki waktu<br>akses yang cepat?                                                            | 10                     | 8        | $\overline{2}$ | 0        | 0                 |  |  |
| Apakah<br>menurut<br>Saudara<br>perhitungan<br>bobot<br>hasil<br>penilaian sudah akurat?                                                 | 18                     | 2        | 0              | 0        | 0                 |  |  |
| Apakah<br>Saudara<br>setuju<br>bahwa<br>aplikasi ini dapat<br>mempercepat<br>proses<br>tata<br>kelola<br>penilaian<br>kearsipan?         | 16                     | 4        | 0              | 0        | 0                 |  |  |
| Apakah menurut<br>Saudara<br>fitur<br>fungsi<br>dan<br>yang<br>disediakan<br>pada<br>aplikasi<br>sudah<br>sesuai<br>dengan<br>kebutuhan? | 12                     | 5        | 2              | 1        | 0                 |  |  |
| Apakah<br>Saudara<br>dapat<br>dengan<br>mudah<br>untuk<br>melakukan proses pengisian<br>form identifikasi tata kelola<br>kearsipan?      | 15                     | 5        | 0              | 0        | 0                 |  |  |
| Saudara<br>Apakah<br>dapat<br>dengan<br>mudah<br>untuk<br>menjalankan aplikasi ini pada<br>berbagai browser?                             | 13                     | 6        | 1              | 0        | 0                 |  |  |
| <b>Total Keseluruhan</b>                                                                                                    |                        |          | 92,6%          |          |                   |  |  |

Pilihan jawaban yang dapat dijawab oleh responden, terdapat 5 pilihan jawaban yang terdiri dari SS (5) : Sangat Setuju, S (4) : Setuju, C (3) :Cukup, K (2) : Kurang dan T (1) : Tidak.

Kemudian menghitung total indeks untuk mendapatkan nilai total dari seluruh pertanyaan. Total indeks dapat dihitung dengan menggunakan rumus

$$
IndexTotal(\fracTotalNilai}{NilaiY}x100
$$

#### $IndexTotal (\%$

Setelah di dapatkan nilai total indeks adalah 92,6% selanjutnya melakukan pengukuran sebagai indikator kelayakan dari penggunaan aplikasi yaitu dengan penilaian interval. Untuk dapat mengetahui interval penilaian dapat dihitung dengan menggunakan rumus

1. Interval  $(\%) = 100/5 \times 20$ 

#### Interval(

Interval dengan jarak terendah 0% hingga tertinggi 100%. Jarak interval tergantung pada jumlah nilai pada hasil. Berikut adalah interpretasi skor berdasarkan interval, persentasenya dapat dilihat pada Tabel 21.

Tabel 13: Daftar Persentase Kelayakan

| N <sub>0</sub> | Persentase     | Keterangan         |
|----------------|----------------|--------------------|
| 1.             | $0\% - 20\%$   | Sangat Tidak Layak |
| 2.             | $21\% - 40\%$  | Tidak Layak        |
| 3.             | $41\% - 60\%$  | Cukup              |
| 4.             | $61\% - 80\%$  | Lavak              |
| 5.             | $81\% - 100\%$ | Sangat Layak       |

Gambar 40 adalah gambar hasil pengukuran kelayakan aplikasi berdasarkan interval.

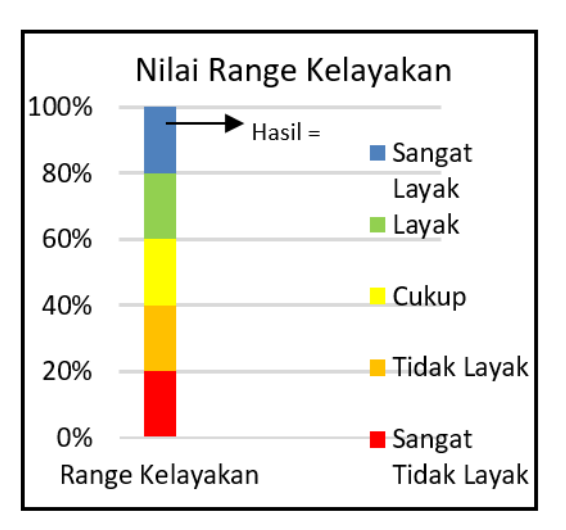

Gambar 40: Hasil Pengukuran Kelayakan Aplikasi

Setelah hasil perhitungan uji coba responden dengan menggunakan metode skala likert dapat disimpulkan bahwa aplikasi penilaian tata kelola kearsipan sangat layak untuk digunakan, dengan mendapatkan nilai skor 92,6%.

2. Uji Coba Aplikasi Pada Browser

Pada tahap uji coba kecepatan akses terhadap aplikasi, akan dilakukan dengan menggunakan beberapa browser yang berbeda untuk mengetahui perbedaan kecepatan dengan menggunakan browser satu dengan browser lainnya. Browser untuk uji coba pada aplikasi yaitu Google Chrome, Mozilla Firefox dan Microsoft Edge, lihat Tabel 22.

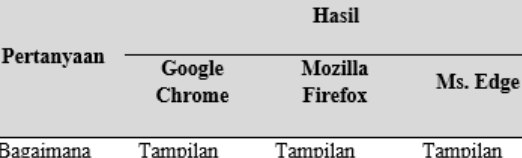

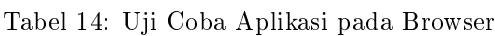

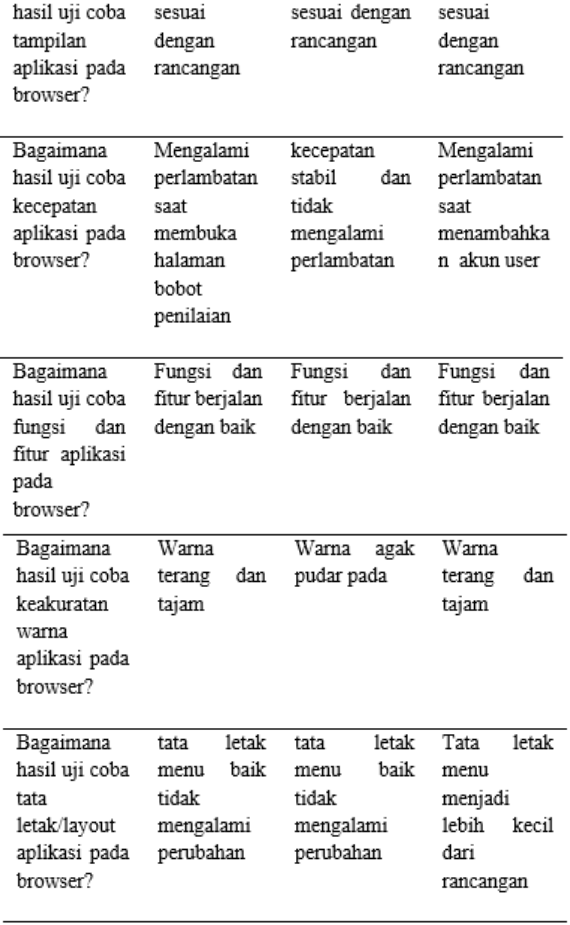

Setelah hasil uji coba terhadap 3 browser yaitu : Google Chrome, Mozilla Firefox dan Microsoft Edge dapat disimpulkan bahwa aplikasi penilaian tata kelola kearsipan dapat berfungsi dengan baik dan mempunyai kecepatan yang berbeda serta tidak ada perubahan tata letak yaitu pada browser Mozilla Firefox yang lebih unggul dari browser lain, dikarenakan browser tersebut lebih ringan untuk digunakan.

# Penutup

Berdasarkan pada tahapan pengujian serta pengoperasian aplikasi yang telah dilakukan, maka dapat diambil simpulan sebagai berikut :

- 1. Dari 5 sampel Unit Pengolah Kearsipan di wilayah Kota Administrasi Jakarta Selatan yaitu : Kecamatan Pesanggrahan, Kecamatan Kebayoran Lama, Kecamatan Kebayoran Baru, Kecamatan Cilandak dan Kecamatan Pasar Minggu yang dipilih secara random, di dapatkan hasil peringkat yang paling sesuai perhitungan metode Simple Additive Weighting (SAW) dengan 10 nilai kriteria (C1 sampai C10), yaitu Kecamatan Kebayoran Baru (A3) dengan nilai 0.52.
- 2. Hasil uji coba blackbox menunjukan bahwa aplikasi penilaian tata kelola kearsipan dapat berfungsi sesuai dengan yang diharapkan, hasil uji coba pada fitur terbukti berfungsi sesuai dengan fitur yang sebelumnya telah dirancang.
- 3. Pada hasil pengujian aplikasi terhadap responden sebagai pemakai, melalui pengisian kuisioner dengan menggunakan metode skala likert, dengan jumlah responden sebanyak 20 responden. Hasil dari pengisian kuisioner tersebut menghasilkan 92,6 % nilai indeks kelayakan aplikasi untuk dapat digunakan oleh pemakai, berdasarkan hasil tersebut maka aplikasi penilaian tata kelola kearsipan masuk ke dalam kategori sangat layak digunakan.
- 4. Sedangkan hasil pengujian terhadap 3 buah browser yaitu : Google Chrome, Mozilla Firefox dan Microsoft Edge dapat disimpulkan bahwa aplikasi penilaian tata kelola kearsipan dapat berfungsi dengan baik pada browser Mozilla Firefox yang lebih unggul dari browser lain, dikarenakan browser tersebut lebih ringan untuk digunakan.

# Daftar Pustaka

- [1] Abdul Rohim, "7 in 1 Pemrograman Web", PT. Elex Media Komputindo, Jakarta, 2018.
- [2] H. Alfarabi dan Diki, "E-Book Belajar HTML  $&$  CSS Dasar", 2016.
- [3] Anonim, Pemerintah Kota Administrasi Jakarta Selatan", diakses daring pada https://selatan.jakarta.go.id/page-sejarahjakarta-selatan, 21 November 2021.
- [4] Anonim, Undang-undang Nomor 137 Tahun 2017 tentang Kode dan Data Wilayah Administrasi Pemerintah", Pemerintah Republik Indonesia, 2017.
- [5] D. Ardiansyah, " "Sistem Informasi Pendaftaran Event dengan PHP untuk Panduan Skripsi", CV. Asfa Solution, Cirebon, 2016.
- [6] Pipin Asropudin, "Kamus Teknologi Informasi", Titian Ilmu, Bandung, 2013.
- [7] Violita Lusia, "Belajar Cepat Metode SAW", Kreatif Industri Nusantara, Bandung, 2020.
- [8] D. Naista, "Codeigniter vs Laravel Kasus Membuat Website Pencari Kerja", CV. Lokomedia,

Yogyakarta, 2017.

- [9] Suharto Saptadi, "Laporan Kegiatan Seksi Kearsipan Suku Dinas Perpustakaan dan Kearsipan Kota Administrasi Jakarta Selatan", Laporan Suku Dinas Perpustakaan dan Kearsipan Kota Administrasi Jakarta Selatan, 2019.
- [10] Betha Sidik, "Pemrograman Database MySQL dengan PHP7, Informatika, Bandung, 2020.